**UNIVERSIDADE DE CAXIAS DO SUL CENTRO DE CIÊNCIAS SOCIAIS CURSO DE CIÊNCIAS CONTÁBEIS**

**ROSANGELA DA LUZ** 

**PROPOSTA DE IMPLANTAÇÃO DE UM SISTEMA DE CUSTEIO VARIÁVEL EM UMA EMPRESA DE PERSIANAS**

**CAXIAS DO SUL**

**2014**

**ROSANGELA DA LUZ** 

# **PROPOSTA DE IMPLANTAÇÃO DE UM SISTEMA DE CUSTEIO VARIÁVEL EM UMA EMPRESA DE PERSIANAS**

Monografia apresentada como requisito para a obtenção do Grau de Bacharel em Ciências Contábeis da Universidade de Caxias do Sul

Orientador: Prof. Esp. Nilton De Marchi

# **CAXIAS DO SUL**

**2014**

# **ROSANGELA DA LUZ**

# **PROPOSTA DE IMPLANTAÇÃO DE UM SISTEMA DE CUSTEIO VARIÁVEL EM UMA EMPRESA DE PERSIANAS**

Monografia apresentada como requisito para a obtenção do Grau de Bacharel em Ciências Contábeis da Universidade de Caxias do Sul

Orientador: Prof. Esp. Nilton De Marchi

**Aprovado (a) em \_\_\_\_/\_\_\_\_\_/\_\_\_\_\_** 

**Banca Examinadora:**

Presidente

-------------------------------------------------- Prof. (Titulação - Esp. Nilton De Marchi) Universidade de Caxias do Sul - UCS

Examinadores:

---------------------------------------------------------------------- Prof. (Titulação - Dr. Marlei Salete Mecca) Universidade de Caxias do Sul - UCS

---------------------------------------------------------------------- Prof. (Titulação - Ms. Afonso Celso Goulart Martins) Universidade de Caxias do Sul - UCS

Dedico a quem sempre esteve ao meu lado, incentivando-me, especialmente a minha família, ao meu noivo e aos meus amigos. Vocês muito contribuíram para que este trabalho atingisse seu objetivo. Agradeço, também, pela compreensão nos momentos em que não pude estar presente. Sem o apoio de vocês, essa caminhada não teria sido possível.

### **AGRADECIMENTOS**

Quero expressar meus agradecimentos a todas as pessoas que, de uma forma ou de outra, colaboraram para que este trabalho fosse realizado.

Agradeço, em especial, ao meu orientador, Prof. Esp. Nilton De Marchi, pela sua competência e acompanhamento durante todo o desenvolvimento desta monografia.

A Deus, por iluminar meus passos durante esta fase da minha vida.

De forma especial, a minha mãe Rosane, a minha Irmã Raquel e a meu noivo Valdiele, pelo apoio e amor a mim dedicados durante toda a Graduação e, principalmente, no decorrer deste trabalho, acreditando que eu seria capaz de alcançar meus objetivos, além do incentivo contínuo.

Ao meu coordenador, Nicolas Zarza, e aos colegas de trabalho pelo apoio e auxílio nos diferentes momentos dessa caminhada.

*"Não confunda derrotas com fracasso, nem vitórias com sucesso. Na vida de um campeão sempre haverá algumas derrotas, assim como na vida de um perdedor sempre haverá vitórias. A diferença é que, enquanto os campeões crescem nas derrotas, os perdedores se acomodam nas vitórias. "* 

Roberto Shinyashiki

### **RESUMO**

No momento atual, o mercado está em constante crescimento, consequentemente, as empresas se veem obrigadas a oferecer produtos e serviços de qualidade e com preço adequados. Para que isso seja possível, elas necessitam manter-se atualizadas quanto aos custos de seus produtos, não tendo a possibilidade de oferecer um preço agregado a um valor sem ter o conhecimento de seus gastos de fabricação. Dessa forma, o presente estudo busca demonstrar a importância da implantação de um sistema de custos. Através de dados concretos, foi realizado um estudo de caso em uma empresa de fabricação de persianas sob encomenda, e foram determinados os preços de quatro atividades distintas. Com base nesse contexto, a pesquisa utilizou o custeio variável como a possibilidade contributiva mais adequada ao problema investigado. Para desenvolver essa perspectiva, foram separados os gastos da empresa em fixos e variáveis; na sequência, foram identificados os gastos variáveis de cada atividade selecionada. Durante seu desenvolvimento, pode-se analisar quanto custa cada produto para a empresa e quanto cada item gera de margem de contribuição, além de analisar, também, através do ponto de equilíbrio, como a empresa se encontra em relação à lucratividade. Para o cálculo do preço, foi utilizado o *mark-up* que, aplicado ao custo e despesa variável, proporcionou o valor do preço de venda. Depois de calculados os preços dos produtos, foram confrontados com os preços praticados pela empresa atualmente, analisando-se, então, a diferença que cada produto apresentou nos calculados, através do método de custeio variável em relação ao cobrado no momento. Concluiu-se que o custeio variável pode ser um importante aliado para a gestão da empresa de fabricação sob encomenda, por permitir a formação de preços, cálculo da rentabilidade e análise de flexibilização de preços de forma simples e adequada à realidade dessas organizações.

**Palavras-chave**: Contabilidade de custos; Custeio Variável; Formação de preço de venda; Fabricação por encomendas; Persianas.

# **LISTA DE FIGURAS**

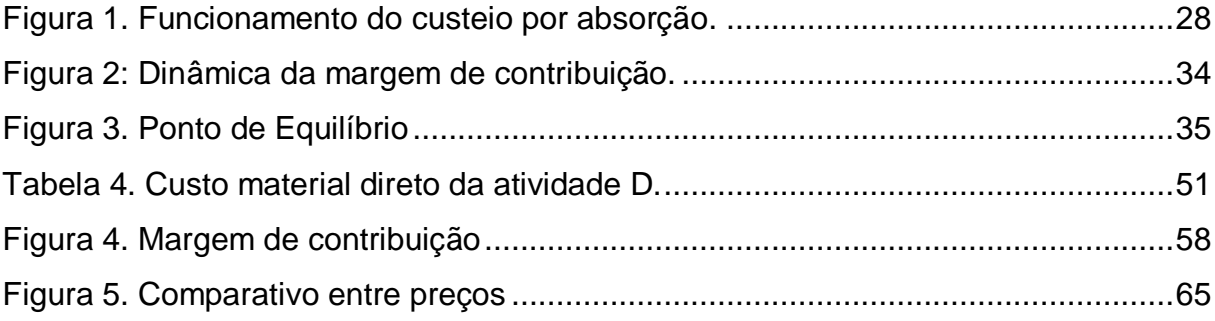

# **LISTAS DE QUADROS**

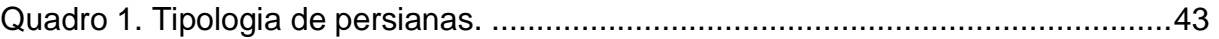

# **LISTA DE TABELAS**

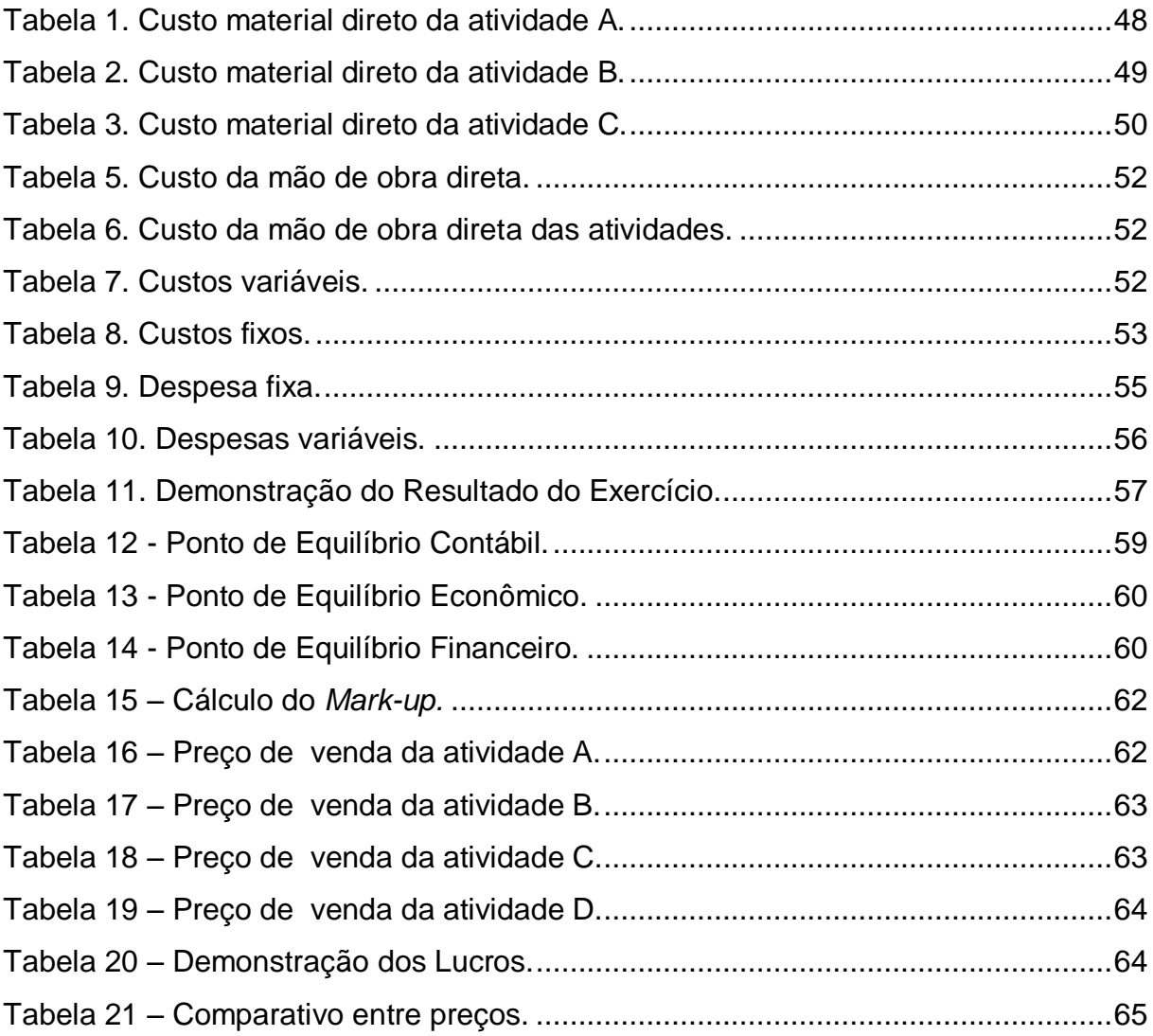

# **LISTA DE ABREVIATURAS**

- Dr. doutor
- Esp. especialista
- Ms. mestre
- n. número
- p. página
- prof. professor
- v. volume
- ed. edição

# **LISTA DE SIGLAS**

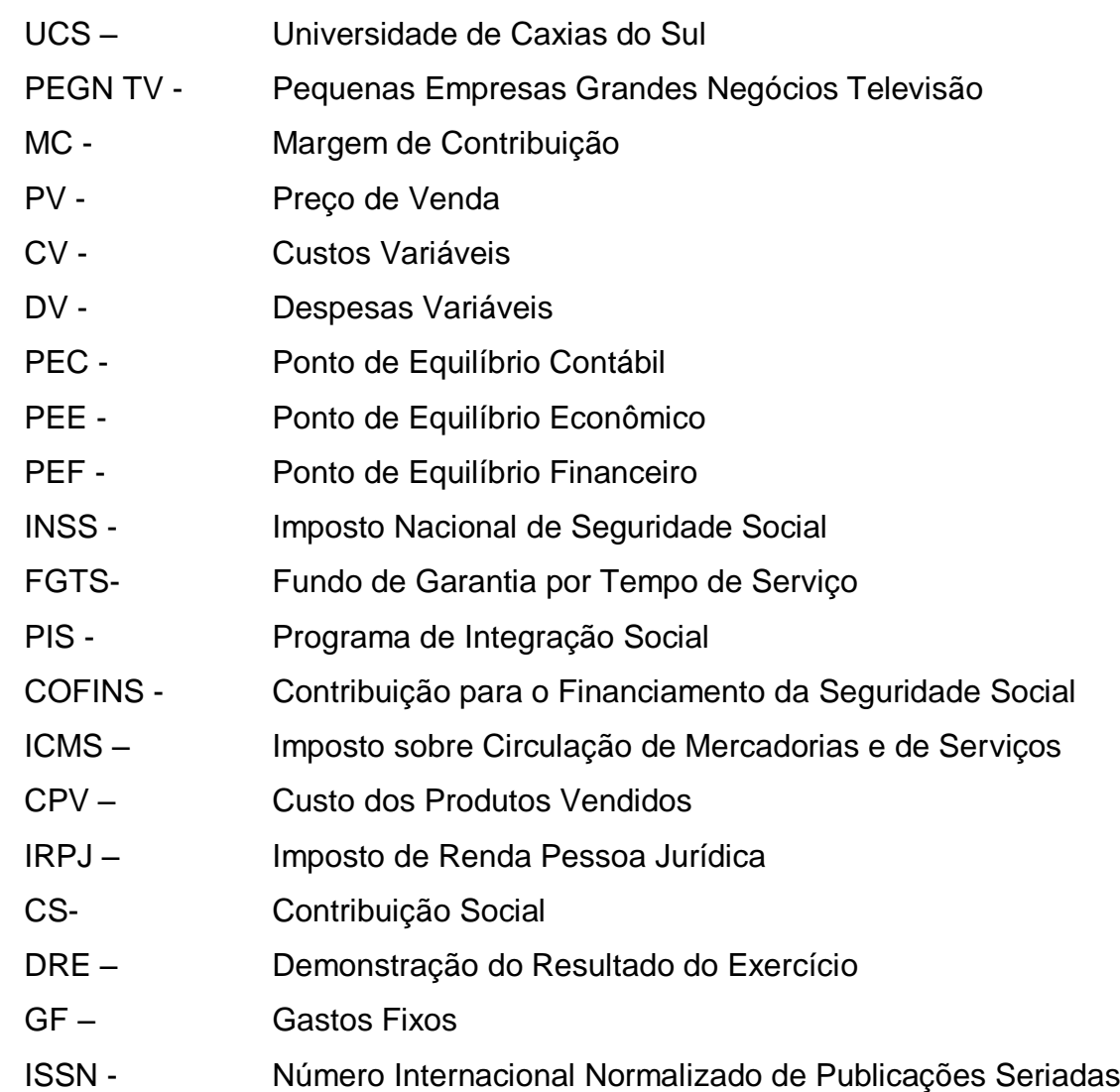

# **LISTA DE SÍMBOLOS**

% por cento

R\$ reais

# **SUMÁRIO**

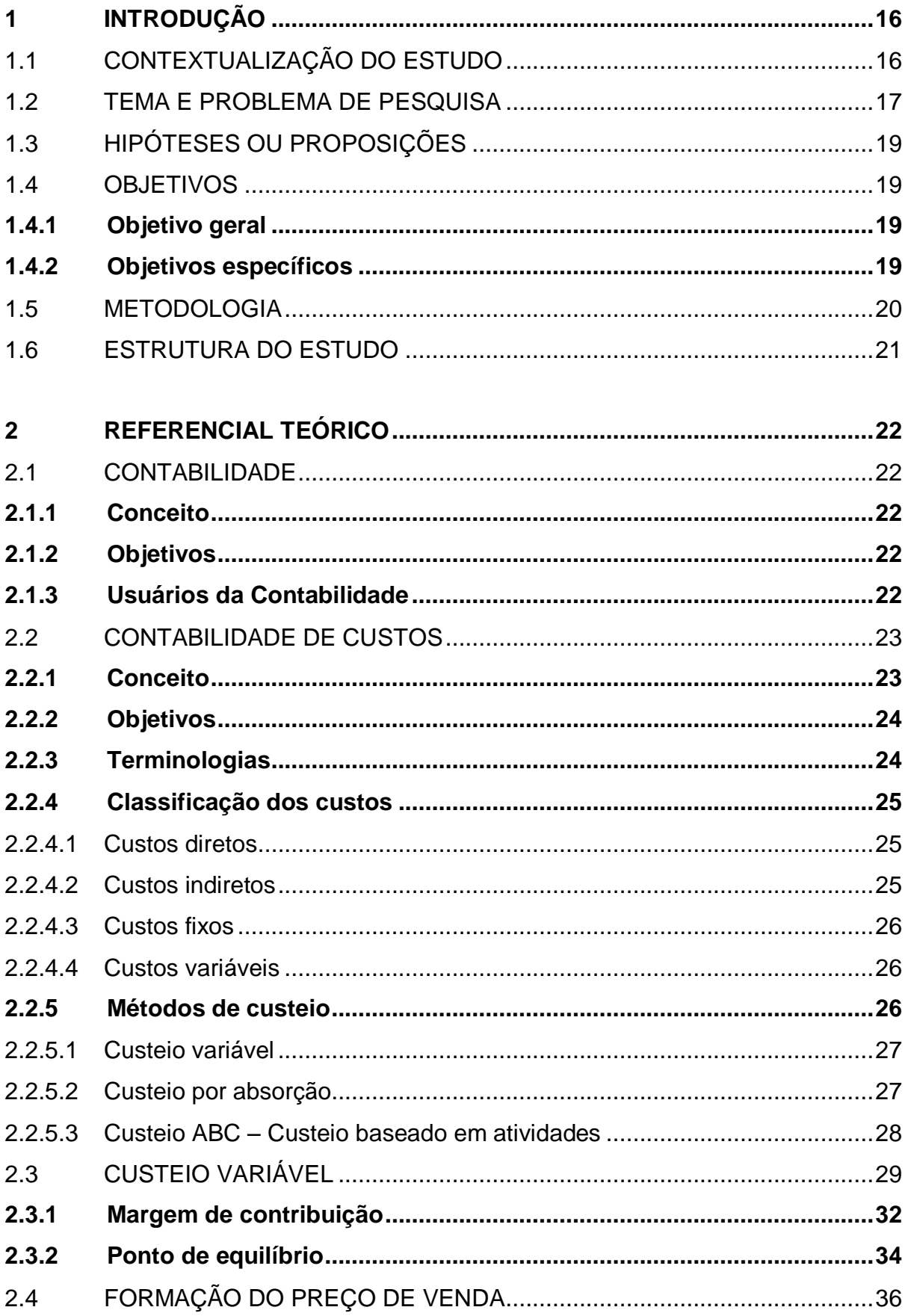

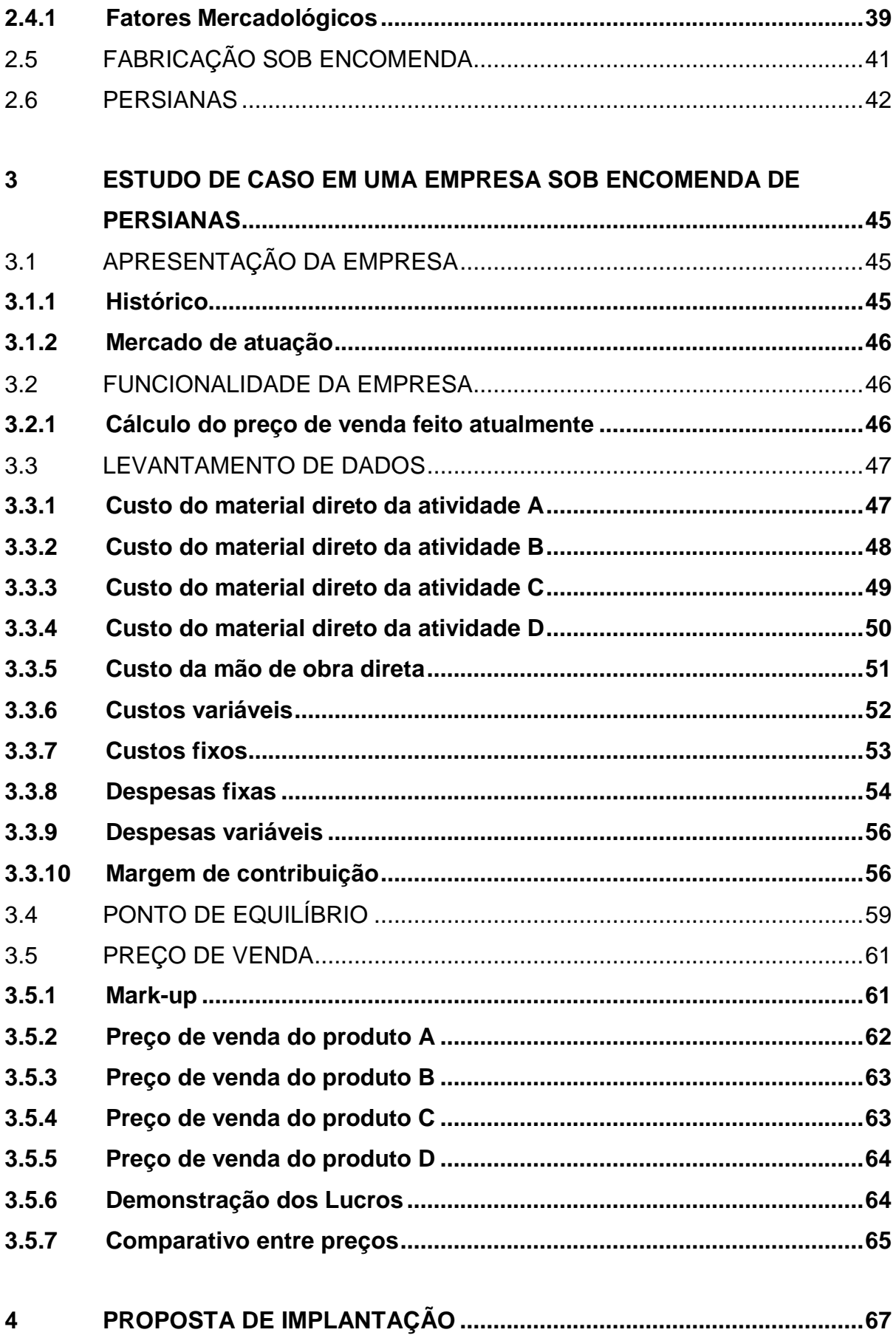

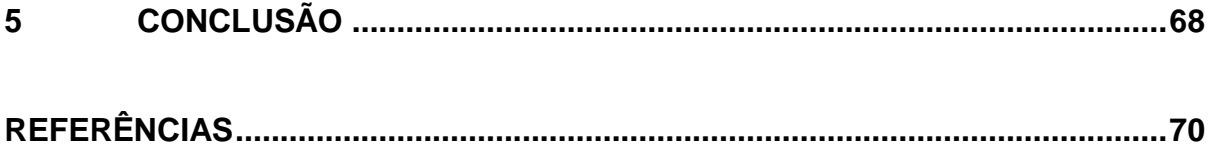

# <span id="page-16-0"></span>**1 INTRODUÇÃO**

# <span id="page-16-1"></span>1.1 CONTEXTUALIZAÇÃO DO ESTUDO

Na atualidade, o mercado está cada vez mais competitivo, assim surge a necessidade cada vez maior de as empresas implantarem a Contabilidade de Custos, a fim de que permaneçam concorrendo com preços adequados. Existem diversas formas de custeio e cada empresa a elas se adapta da melhor forma, pois um método de custeio bem escolhido ajuda as organizações a mensurar e informar os custos dos produtos a serem vendidos, o que pode originar preços dentro da realidade, compatíveis com as necessidades dos clientes.

Conseguir manter-se no mercado tornou-se uma tarefa difícil. Entretanto, a Contabilidade de Custos serve como uma ferramenta gerencial importante no desenvolvimento da empresa, não apenas para mensuração dos gastos, mas também para analisar a rentabilidade da entidade. Dessa forma, é necessário que os gestores tenham informações precisas sobre os dispêndios incorridos nas operações de suas organizações a fim de que os mesmos possam servir como base para o aperfeiçoamento de seu desempenho.

Entretanto, conforme Eckert *et al.* (2010), as empresas de pequeno e médio porte fazem parte de um grupo que pouco utiliza a Contabilidade de Custos como ferramenta gerencial. Os autores concluem que a Contabilidade de Custos, como ferramenta gerencial, vem tendo pouca utilização, em especial por empresas que possuem a sua contabilidade terceirizada.

Segundo Souza, Avelar e Boina (2008) os resultados das análises feitas em empresas de fabricação sob encomenda apresentaram que os gestores entrevistados confirmaram a grande importância das informações de custos na gestão de suas empresas, porém, frente à competitividade do mercado, atribuem pouca atenção a este aspecto. Assinalam, contudo, que todas utilizam o Excel para operacionalizar seus sistemas de custos, visto ser uma ferramenta flexível e de baixo custo.

No âmbito profissional, o estudo de caso utilizará o custeio variável, pois além de requerer menos estrutura, é o método mais eficiente para fins gerenciais, disponibilizando vários recursos e técnicas que permitem uma avaliação e análise adequada da rentabilidade dos preços de venda, além de melhorar aspectos considerados deficitários da empresa.

O controle dos custos pode ser útil para que haja uma boa lucratividade nas organizações, pois com a utilização do controle nos processos produtivos é possível desenvolver estratégias competitivas frente à concorrência. Nesse sentido, a empresa pode ampliar sua participação no mercado, obter uma rentabilidade melhor, gerar mais empregos e contribuir no desenvolvimento da região em que está inserida.

Do ponto de vista acadêmico, tal estudo poderá auxiliar positivamente para o esclarecimento da utilização das ferramentas de custos, principalmente o custeio variável, podendo ser significativo a quem se interessar sobre o assunto. Visa também contribuir com o conhecimento na área para que outros estudantes concluam pesquisas voltadas ao tema, e, ainda, permitir moldar os resultados, tornando-os aplicáveis a diferentes tipos de entidades. Dessa forma, idealiza-se auxiliar na expansão das informações sobre o conhecimento do custeio variável.

Neste contexto, o presente trabalho analisa de que forma a implantação de um sistema de custeio variável auxilia os gestores na tomada de decisões de forma mais precisa e imediata, garantindo que não sejam tomadas posições com base em informações distorcidas, e se é possível calcular preços de venda, mantendo uma boa rentabilidade através do custeio variável.

# <span id="page-17-0"></span>1.2 TEMA E PROBLEMA DE PESQUISA

É de opinião geral entre os historiadores que a Contabilidade existe no controle do patrimônio desde que o homem começou a acumular bens. Segundo Iudícibus, Marion e Faria (2009) ela é tão antiga quanto o homem que pensa. Muito antes do surgimento da moeda, quando as operações eram realizadas simplesmente por meio de troca, os negociantes já efetuavam a contagem de seus bens. Com o passar do tempo, a Contabilidade evoluiu, acompanhando o desenvolvimento das sociedades e a complexidade dos negócios.

Desde o princípio, até os dias atuais, essa ciência tem por objetivo o estudo do patrimônio, auxiliando na escolha do melhor caminho para a evolução e gerência das organizações, analisando informações úteis para o controle e tomada de decisões.

A Contabilidade apresenta muitas ramificações, entre elas: Auditoria, Perícia, Controladoria, Análise de Balanço, Contabilidade Gerencial, Contabilidade Governamental e Contabilidade de Custos. Nesse trabalho será abordada a Contabilidade de Custos que, segundo Dutra (2003), passou a ser utilizada a partir do século XVIII, com a chegada das indústrias através na Revolução Industrial. A partir desse momento histórico, passou a ser instrumento importante para mensuração de custos e gerenciamento dos gastos na fabricação dos produtos e para o aperfeiçoamento das empresas.

Em um mercado competitivo, as empresas sentem a necessidade de buscar diferenciais para que possam se manter no mercado. Sendo assim, a Contabilidade de Custos é uma importante ferramenta que busca a redução dos custos e serve para os administradores na construção de estratégias, tomada de decisões e na busca de melhor rentabilidade. As empresas que não utilizam uma ferramenta de custos têm maior dificuldade na mensuração dos gastos, na formulação do preço de venda, comprometendo a rentabilidade do negócio.

Existem diversos métodos de custeio, porém, na perspectiva desse trabalho, é abordado o custeio variável, ferramenta utilizada para auxílio gerencial que apresenta informações de forma mais rápida, pois considera os custos fixos como despesas.

O custeio variável pode ser um instrumento útil para as indústrias de fabricação sob encomenda. Segundo Souza *et al.* (2000) estas empresas têm a característica de fabricar seus produtos, através de pedidos específicos dos seus clientes. Contudo, precisam estimar os custos para que seus preços possam ser mais realísticos e competitivos quando repassados aos clientes e, em consequência disso, terão mais chances de receber o pedido de fabricação.

Para a escolha do tema, levou-se em consideração a importância que os custos devem ter nas organizações, pois, na atualidade, todas as empresas necessitam ter controle dos gastos, devendo observar se estão elevados ou não, se o produto está tendo uma boa margem de contribuição para, assim, formar seus preços de venda. Isso tudo está ligado à comparações com o mercado, visando sempre a tomada de decisões assertivas.

Considerou-se relevantes dados do PEGN TV (2014) ao destacar que, segundo a Associação Brasileira de Designer de interiores, o setor de fabricação e venda de persianas está em crescimento, visto que o mercado de decoração o elevou em quase 500% nos últimos 10 anos. Também apresenta que as persianas passaram a fazer parte da decoração de ambientes, pela elegância e praticidade.

Diante dos dados apresentados, é importante destacar que, uma empresa em crescimento, não pode ficar sem conhecer detalhadamente seus custos, sua margem de contribuição e o preço de venda.

Com base na delimitação do tema descrito, a questão de pesquisa para este estudo é: de que forma a proposta de implantação do custeio variável pode auxiliar uma empresa de persianas, localizada em Caxias do Sul, a definir seus custos, visando uma melhor formação do preço de venda?

# <span id="page-19-0"></span>1.3 HIPÓTESES OU PROPOSIÇÕES

- Com a utilização do custeio variável, a empresa terá a possibilidade de ampliar e melhorar o controle dos custos, conhecer a atual situação dos preços de venda, buscar a melhor rentabilidade e o equilíbrio nos preços encontrados.

- Com a utilização do custeio variável, pode-se obter preço de venda com valor menor que quando não utilizado nenhum sistema de custos.

- Através do método de custeio variável, será possível estabelecer preços atrativos para clientes, conseguindo manter seus preços de venda dentro do mercado.

### <span id="page-19-1"></span>1.4 OBJETIVOS

### <span id="page-19-2"></span>**1.4.1 Objetivo geral**

Propor a implantação de um sistema de custeio variável para auxiliar uma empresa de persianas, localizada em Caxias do Sul, a definir seus custos para melhor formação do preço de venda.

# <span id="page-19-3"></span>**1.4.2 Objetivos específicos**

- Realizar levantamento bibliográfico.

- Apresentar a empresa a ser utilizada no estudo de caso e o método em que controla seu preço de venda e rentabilidade atualmente.

- Fazer o levantamento de dados em uma empresa industrial para o cálculo dos custos.

- Comparar a rentabilidade dos preços dos produtos calculados, através do sistema escolhido, com o utilizado atualmente.

- Propor implantação do sistema custeio variável para a utilização na empresa.

### <span id="page-20-0"></span>1.5 METODOLOGIA

Quanto aos procedimentos técnicos, o presente trabalho apresenta as características de um estudo de caso, que é aplicado em uma empresa de fabricação sob encomenda em Caxias do Sul.

Na visão de Gil (2012, p. 37), "o estudo de caso é amplamente utilizado nas ciências sociais, e consiste em um estudo profundo e exaustivo de um ou poucos objetivos, de maneira que permita seu amplo e detalhado conhecimento".

Michel (2009) analisa que a vantagem do estudo de caso é a possibilidade de entrar na realidade social, proporcionando ocasiões em que a empresas e pessoas reais necessitam explicar situações e tomar decisões sobre o problema.

Quanto aos objetivos, o trabalho é uma pesquisa descritiva. Para Malhotra (2005), pesquisa descritiva é um tipo de pesquisa conclusiva com a finalidade de descrever algo, normalmente características ou funções de mercado. O autor também afirma que esse tipo de pesquisa é feita com base na afirmação do problema, em teorias específicas e na especificação das informações necessárias.

Segundo Cervo, Bervian e Silva (2007) a pesquisa descritiva destaca dados e problemas que precisam ser analisados, mas não se encontram em documentos, suas informações ocorrem em seu ambiente natural e devem ser coletados e ordenados para seu estudo. Os autores afirmam que a descrição tem o intuito de fazer com que o leitor tenha a possibilidade de visualizar mentalmente o que o pesquisador analisou.

Com relação à tipologia, a pesquisa é do tipo qualitativa. De acordo com Gil (2012), esta pesquisa tem o objetivo de identificar possíveis relações entre variáveis. Também tem a finalidade de descrever as características de determinada população, sendo assim, a maioria das pesquisas que tem por finalidade atingir objetivos profissionais se enquadram nesta categoria.

Para Michel (2009) a pesquisa qualitativa acontece quando o pesquisador participa, compreende, interpreta e expressa uma verdade que não se comprova numérica ou estatisticamente, mas encontra credibilidade na forma de experimenta ção empírica, a partir de análise detalhada, abrangente, consistente e coerente, assim como na alegação lógica, das ideias e dos dados apresentados.

# <span id="page-21-0"></span>1.6 ESTRUTURA DO ESTUDO

No primeiro capítulo é feito a contextualização do estudo, evidenciando o tema, o problema de pesquisa, os objetivos e os métodos a serem empregados para que se possa realizar a pesquisa.

O segundo capítulo apresenta teorias com relação à Contabilidade, destacando-se seus conceitos e objetivos. A revisão literária com relação à Contabilidade de Custos apresenta os conceitos e objetivos, as terminologias, as classificações dos custos e os diferentes métodos de custeio. Também, nesse capítulo, é abordado com mais detalhes o custeio variável, evidenciando seu funcionamento e forma de cálculo. No final, são relacionados conceitos referente à formação do preço de venda, fatores mercadológicos, empresas de fabricação sob encomenda e de persianas, visando sempre um melhor entendimento dos produtos fabricados pela empresa.

No terceiro capítulo serão apresentadas informações sobre a empresa e como a empresa calcula o preço de venda atualmente. Em seguida, são calculados os custos variáveis, os custos fixos e as despesas variáveis e fixas para identificar a margem de contribuição, formação do preço de venda e ponto de equilíbrio. Na sequência, são demonstradas as diferenças entre a forma feita atualmente e o método do sistema de custeio variável, identificando seu preço de venda.

No quarto capítulo atingiu-se o objetivo principal da pesquisa, ou seja, propor à empresa a utilização deste método.

Ao final, no quinto capítulo, há uma conclusão, apresentando os dados identificados na pesquisa proposta.

### <span id="page-22-0"></span>**2 REFERENCIAL TEÓRICO**

#### <span id="page-22-1"></span>2.1 CONTABILIDADE

Na visão de Marion (2008), a Contabilidade sempre existiu para auxiliar e fornecer informações para a tomada de decisões. Com o passar do tempo e a evolução dos negócios o governo passou a utilizar-se dela para controlar a arrecadação de impostos tornando-a obrigatória para as empresas. Definindo, também, que a principal função da contabilidade é o auxílio à tomada de decisão e não o cálculo de obrigações tributárias.

#### <span id="page-22-2"></span>**2.1.1 Conceito**

Araújo (2008) conceitua Contabilidade como o método para captar, registrar, reunir, interpretar e demonstrar os acontecimentos que afetam as situações do patrimônio de uma determinada empresa, sendo com fins lucrativos ou não.

Já, Marion (2008), conceitua Contabilidade como uma forma de transmitir o máximo de informações úteis para a tomada de decisão, dentro e fora de uma organização.

# <span id="page-22-3"></span>**2.1.2 Objetivos**

Ainda, conforme Marion (2008), o objetivo da Contabilidade é demonstrar todos os fatos de possível mensuração monetária ocorridos na organização e transformar em informações, sob a forma de relatórios, que permitem aos interessados tomar futuras decisões de forma segura.

De acordo com Araújo (2008), o objetivo da Contabilidade é registrar, estudar, controlar e divulgar os acontecimentos que afetam o patrimônio da empresa, auxiliando no planejamento.

# <span id="page-22-4"></span>**2.1.3 Usuários da Contabilidade**

Ribeiro (2010) indica que os usuários da Contabilidade são aqueles que empregam, de forma direta ou indireta, as informações que ela lhes fornece, seja

para analisar sua capacidade de cumprir suas obrigações junto a Clientes, Fornecedores e Fisco, acompanhamento da evolução da entidade ou para a tomada de decisões.

Para Silva e Tristão (2000), os interessados na utilização das informações fornecidas pela Contabilidade são os gestores das empresas no amparo à tomada de decisões e na avaliação da verdadeira situação econômica de seu empreendimento.

# <span id="page-23-0"></span>2.2 CONTABILIDADE DE CUSTOS

Silva (2009) explica que a Contabilidade se divide em diversos ramos ou atividades, tais como: Contabilidade Previdenciária, Agrícola, Bancária, Comercial, Gerencial, Gráficas, Hospitalar, Hoteleira, Imobiliária, Industrial, Mercantil, Contabilidade Não empresarial, do Terceiro Setor, de Cooperativas, Pública, Rural, de Seguros, de Serviços, de Transportes entre outras.

A partir de suas inúmeras ramificações, esse trabalho destaca a Contabilidade de Custos. Para Martins (2003), a Contabilidade de Custos teve sua proveniência na Contabilidade Financeira por volta do século XVIII, devido à necessidade dos contadores em avaliar os estoques nas indústrias. Antes, as empresas viviam praticamente do comércio, sendo fácil e seguro valorar os estoques. O contador analisava o montante pago por item estocado e valorava as mercadorias. Calculava, então, a diferença dos estoques iniciais, adicionando as compras, menos os estoques finais. Apurava, assim, o valor de aquisição das mercadorias vendidas.

# <span id="page-23-1"></span>**2.2.1 Conceito**

Segundo Leone (2000), Contabilidade de Custos é o ramo da contabilidade que se designa a fornecer instruções para vários níveis gerenciais de uma entidade, como auxílio das funções de determinação de desempenho, de planejamento e controle das operações, e de tomada de decisões.

Para Silva e Lins (2013), Contabilidade de Custos é uma técnica utilizada para identificar, mensurar e informar os custos dos produtos e serviços. Aborda, também, que seus fundamentos podem ser aplicados tanto para atividades de fabricação, como para qualquer outro ramo de atividade.

Crepaldi (2002) considera que a contabilidade de custos serve para desempenhar o papel de gerar informações rápidas e precisas para que os gestores possam tomar decisões. É uma técnica utilizada para identificar, mensurar e informar os custos dos produtos.

# <span id="page-24-0"></span>**2.2.2 Objetivos**

Martins (2003) constata que a Contabilidade de Custos tem duas funções importantes: auxílio ao controle que é dado para o estabelecimento de padrões, orçamentos e outras formas de previsão, permitindo acompanhar o verdadeiro acontecimento para comparação com os valores anteriormente identificados; ajuda na tomada de decisões, pois baseia-se na alimentação de informações sobre valores relevantes com relação a conclusões sobre medidas de corte de produtos, formação de preços de venda, opção de compra ou fabricação etc.

Neves (2009) destaca que a Contabilidade de Custos tinha a função inicial de prover dados para avaliar os estoques e apurar o resultado, passando, nas últimas décadas, a prestar duas funções muito importantes na Contabilidade Gerencial: utilizar os dados de custos para auxiliar o controle e contribui na tomada de decisões.

Crepaldi (2002) aborda que o objetivo da Contabilidade é muito importante não apenas para avaliar estoques e apurar resultados das indústrias, mas também para a área gerencial da empresa, sendo utilizada no planejamento, controle de custos, tomada de decisões e atendimento às exigências fiscais e legais.

#### <span id="page-24-1"></span>**2.2.3 Terminologias**

Segundo Padoveze (2003), termos como "custo", "despesa", "consumo", "gasto", "dispêndio" são utilizados como sinônimos, mas, para o autor, é importante fazer uma distinção entre as principais terminologias utilizadas na Contabilidade de Custos.

Wernke (2008, p. 11) diferencia da seguinte forma as principais terminologias aplicadas:

- a) Gasto Transações financeiras nas quais a empresa utiliza recursos ou assume uma dívida, em troca da obtenção de algum bem ou serviço.
- b) Investimento Gasto que irá beneficiar a empresa em períodos futuros.
- c) Custo Gastos efetuados no processo de fabricação de bens ou de prestações de serviços.
- d) Despesa Bem ou serviço consumido direta ou indiretamente para obtenção de receitas.
- e) Desperdício Todas as atividades que não agregam valor e que resultam em gastos de tempo e dinheiro.
- f) Perda Bem ou serviços consumidos em eventos ocasionais e indesejados, fugindo da normalidade das operações da empresa.

# <span id="page-25-0"></span>**2.2.4 Classificação dos custos**

<span id="page-25-1"></span>2.2.4.1 Custos diretos

Megliorini (2001) afirma que custos diretos são aqueles apropriados aos produtos conforme o consumo realizado. Se tiver a possibilidade de medir o consumo no produto, será considerado custo direto.

Leone (2000) define que custos diretos são os custos diretamente identificados nos seus produtos, sem precisar fazer rateio, podendo ser facilmente identificados com o objeto de custeio.

Crepaldi (2002) explica que os custos diretos variam com a quantidade produzida e são apropriados diretamente aos produtos.

<span id="page-25-2"></span>2.2.4.2 Custos indiretos

Leone (2000) conceitua custos indiretos como aqueles não facilmente identificados com o objeto de custeio, ou seja, quando não é oferecida condição de uma medida objetiva, é necessária a utilização de rateios.

Megliorini (2001) aborda que os custos indiretos são apropriados aos produtos através de uma base de rateio. Diante disso, deve-se guardar uma relação próxima entre o custo indireto e o objeto de custeio, a fim de evitar distorções no resultado final.

Crepaldi (2002) define que custos indiretos são os que não são identificados diretamente com o produto e é necessário ser feito rateio para fazer a sua

apropriação. A soma dos custos indiretos é chamada de custos indiretos de fabricação.

#### <span id="page-26-0"></span>2.2.4.3 Custos fixos

Crepaldi (2002) afirma que o custo fixo não varia em função do volume de produção, sendo indiferente a quantidade de produção da empresa. O valor a ser pago será sempre o mesmo e, ainda que não haja produção, o custo fixo continua existindo.

Para Megliorini (2001, p.12), "custos fixos são aqueles decorrentes da estrutura produtiva instalada da empresa que independem da quantidade que venha a ser produzida dentro do limite da capacidade instalada."

Leone (2000) explica que o custo fixo não varia com a variabilidade do volume produzido, mantendo-se o mesmo em todos os períodos.

<span id="page-26-1"></span>2.2.4.4 Custos variáveis

No que tange a custos variáveis, Leone (2000) afirma que variam de acordo com o volume de produção, e devem estar representados por bases de volumes.

Megliorini (2001) contribui com esse entendimento ao dizer que custos variáveis são aqueles que oscilam pelo nível de produção.

Crepaldi (2002) analisa que custo variável é o que varia em função da quantidade produzida, sendo assim, quanto maior a quantidade produzida, maior o custo variável.

#### <span id="page-26-2"></span>**2.2.5 Métodos de custeio**

Segundo Megliorini (2001), cada método de custeio, possui campos específicos de atuação, podendo-se dizer que um não substitui o outro, mas se completam.

Para Padoveze (2003), o método de custeamento define os gastos que fazem parte da apuração do custo unitário dos produtos e serviços finais de uma organização.

Nascimento (2001, p. 57) evidencia que:

Método de custeio é uma técnica que utilizamos para determinar o custo de produção de um bem ou serviço, agregando apenas os custos diretos e variáveis mais os custos indiretos e fixos de produção, se adotado o método de custeio por absorção.

A seguir serão abordados os métodos de custeio mais utilizados:

### <span id="page-27-0"></span>2.2.5.1 Custeio variável

Martins (2003) define custeio variável como método em que são alocados aos produtos apenas os custos variáveis. Os custos fixos ficam separados e são considerados como despesas do período, indo diretamente para o resultado. Para o estoque vão apenas os custos fixos.

Segundo Oliveira e Perez Jr. (2000), o custeio variável está sendo cada vez mais utilizado, sendo aquele que pode definir informações mais adequadas e ágeis para a tomada de decisões.

Para Wernke (2008), o custeio variável tem a função de caráter gerencial, considerando apenas os custos variáveis dos produtos vendidos. Os custos fixos são considerados como despesa do período.

Este método será apresentado com maior profundidade no item 2.3, visto que será utilizado para cálculo dos custos, preço de venda, margem de contribuição e para controles gerenciais.

#### <span id="page-27-1"></span>2.2.5.2 Custeio por absorção

Martins (2003) explicita que o método de custeio por absorção insere aos produtos todos os custos de produção, sejam eles fixos, variáveis, diretos ou indiretos, sendo este o método aceito pela legislação fiscal.

Crepaldi (2002) define custeio por absorção como um método em que todos os custos de produção são apropriados aos produtos no período. Esses custos de produção podem ser apropriados diretamente ou indiretamente e os gastos que não pertencem ao processo produtivo, como as despesas, não são utilizados no cálculo do custo unitário. É o método válido para apresentação de demonstrações financeiras e para o pagamento de Imposto de Renda. Veja-se Figura 1:

<span id="page-28-0"></span>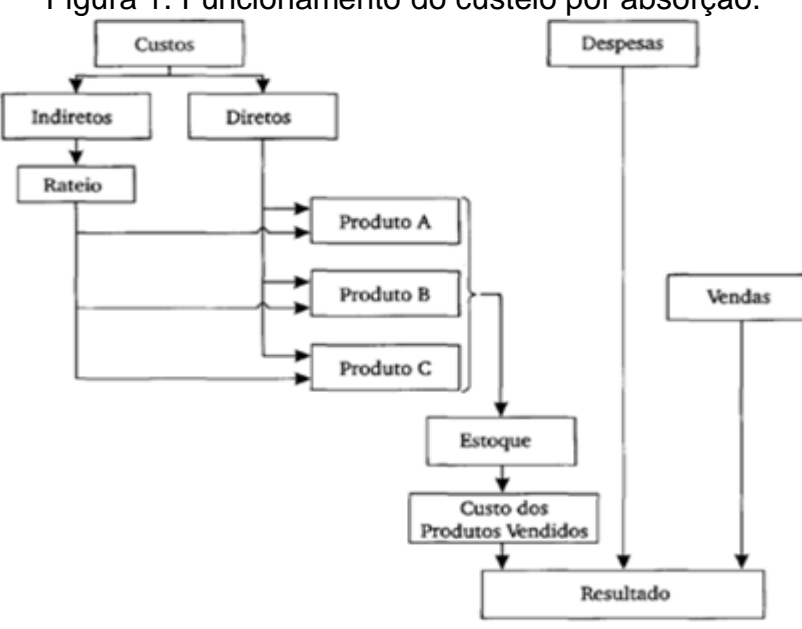

Figura 1. Funcionamento do custeio por absorção.

Fonte: Martins (2003, p. 25)

Já, para Dutra (2003), o método de custeio por absorção é o mais utilizado para fins de apuração de resultado e associa aos produtos e serviços os custos referentes às atividades de execução de bens e serviços. O autor não considera as despesas como parte dos estoques dos bens e serviços, mas todos os custos aplicados em sua obtenção.

#### <span id="page-28-1"></span>2.2.5.3 Custeio ABC – Custeio baseado em atividades

Oliveira e Perez Jr. (2000) mencionam que custeio baseado em atividades é o método instituído para analisar as atividades que são desenvolvidas na empresa, baseando-se nos gastos indiretos ao bem ou serviço produzido na entidade. Os custos primários não representam problemas de custeio em relação aos produtos e sua metodologia. Baseiam-se no princípio de que todos os custos incorridos numa empresa acontecem na execução de atividades como: mão de obra, matéria-prima, pagamento de salários e fornecedores e faturamento. Os autores destacam que são as atividades que devem estar sob cuidadosa observação e análise pela Contabilidade Gerencial e de Custos.

Conforme Dutra (2003), o método de custeio baseado em atividades não pode ser utilizado para apuração de impostos nem distribuição de dividendos. Todos os recursos são despendidos nas atividades e essas são consumidas pelos objetos

de custos. Possibilita a análise de cada objeto de custo depois da mensuração dos gastos de todas as atividades referentes à administração ou produção.

Leone (2000) caracteriza o método de custeio baseado em atividades por centralizar-se na busca de análise mais ampla e com maior profundidade na função industrial, dividindo-a em departamentos, divisões, seções. Define esses componentes como centros de responsabilidade que alocam as despesas e custos como diretos e indiretos nesses centros.

Megliorini (2003) conclui que, com a utilização do custeio variável, é possível mensurar quanto cada produto contribui para a rentabilidade e lucratividade da entidade. Contudo, observa-se que essa forma é utilizada para fins gerenciais.

# <span id="page-29-0"></span>2.3 CUSTEIO VARIÁVEL

Para que se possa conhecer melhor o custeio variável, serão apresentadas as suas características com mais detalhes.

Crepaldi (2002) define custeio variável como um método no qual somente são considerados como custos de produção os custos variáveis de um determinado período, desconsiderando os custos fixos.

Dutra (2003, p. 232) considera que:

O método de custeio direto fornece à administração as respostas de suas perguntas referentes a preço de venda, volume de produção e de venda e a descontinuidade de produtos. Este método é de extrema importância para determinação da viabilidade econômico-financeira de um empreendimento.

Bruni e Famá (2011) analisam que os rateios de custos indiretos podem distorcer os processos de tomada de decisões. Uma solução para os problemas decorrentes do emprego de rateios seria a sua eliminação, deixando apenas os custos diretos ou variáveis associados aos produtos. Todos os custos fixos e indiretos deveriam ser subtraídos da margem de contribuição total.

Martins (2003) considera que, no custeio variável, são atribuídos aos produtos apenas os gastos variáveis, ficando os fixos separados e considerados como despesas do período. Em seguida, para os estoques, só vão os custos variáveis. Desse modo, cada unidade estocada estaria sempre, independentemente do volume de produção de que participou, avaliada pelo mesmo valor.

Na visão de Ribeiro ( 2011), esse método aplica-se ao fato de que os custos indiretos, por não dependerem do volume de fabricação, representam gastos fixos que acontecem todos os meses e são fundamentais para o funcionamento da empresa. Assim, tendo ou não produção, esses gastos existirão. Por esse motivo, pelo sistema de custeio direto devem ser considerados apenas os custos de fabricação, aqueles dispêndios materiais, mão de obra e gastos gerais de fabricação que possam ser facilmente identificados com os produtos fabricados.

Wernke (2008) menciona pontos vantajosos na utilização de custeio variável, entre eles:

- a) Os custos fixos não têm ligação específica com a fabricação de qualquer unidade adicional;
- b) Não envolve rateios e critérios de distribuição de gastos, facilitando o cálculo;
- c) Valor do custo fixo atribuído aos produtos está vinculado à quantidade produzida e vendida, podendo distorcer a formação de preços quando há variação no volume de produção e venda;
- d) Prioriza o lado gerencial ao enfatizar a rentabilidade de cada produto sem as distorções causadas pelos rateios de custos fixos aos produtos. Já como desvantagens, Wernke (2008) cita que:
- a) para fins de avaliação de estoques, o sistema não é aceito pela legislação;
- b) exige uma estrutura de classificação rigorosa entre gastos fixos e variáveis;
- c) em empresas que possuem elevada estrutura de gastos fixos, não considerados pelo método, a análise de desempenho pode ser prejudicada, devendo ter considerações mais acuradas.

Leone (2000) afirma que o método de custeio variável é uma ferramenta muito utilizada internamente pelos gestores. Esse método não é aceito para a formulação das demonstrações contábeis de uso externo e, preferencialmente, é indicado para análise de situações de curto prazo.

Neves (2009) analisa que o método de custeio variável é o mais flexível, pois aceita pedidos de clientes, mesmo que o preço proposto de compra seja inferior ao custo unitário total de produção. É importante que o preço seja superior à soma dos custos e despesas variáveis por unidade para que a margem de contribuição unitária seja positiva e passe a amortizar os custos e despesas fixas e a dar lucro para a empresa.

Santos (2001) demonstra a forma de cálculo do custeio variável da seguinte forma:

Receita líquida – gastos variáveis = **margem de contribuição**

Margem de contribuição – gastos fixos = **lucro antes dos impostos**

Bertó e Buelke (2005) consideram que este sistema é voltado ao mercado, pois está diretamente direcionado à competitividade, sendo adequado para empresas que se encontram nessas condições de comportamento competitivo. Entre os sistemas de custeio, esse é o mais flexível.

Segundo Padoveze (2003), o método de custeio recomendado cientificamente é o variável para a formação de preços, considera-se os custos e despesas variáveis como base para a formação do preço, adicionando-lhe uma margem que proporciona uma rentabilidade, e cobre todos os custos e despesas fixas.

Collatto e Reginato (2005) analisam que o método de custeio variável não aloca os custos e despesas fixas aos objetos de custeio, sendo vantajoso à medida que isenta a informação de possíveis distorções. Esses custos e despesas não alocados aos produtos são destacados nas demonstrações de resultado, facilitando a análise do montante destes e a influência que têm sobre o lucro da empresa. É, também, um instrumento importante para a gestão no planejamento das operações, podendo determinar quais produtos cobrem da melhor forma os custos. Esse sistema oferece, à gestão de custos, informações úteis para a decisão de preço, principalmente por apresentar, de forma clara, a margem de contribuição e o ponto de equilíbrio da empresa. O conhecimento e uso da margem de contribuição de cada produto são muito valiosos, pois contribuem diretamente para a tomada de decisão.

Carpio (2005) define que o custeio variável é, em muitas vezes, extremamente útil para os processos de tomada de decisão. Nesse método, os custos de produção são apenas compostos por custos variáveis de produção, o que representa todos os custos que aumentam ou diminuem, e crescem com o aumento do volume de produção. Entre eles, podem ser citados os custos para mão de obra direta, materiais diretos e os custos indiretos de produção que variam diretamente com o nível de produção. Outros custos indiretos de fabricação não fazem parte do custo dos produtos fabricados e constituem, portanto, as despesas operacionais do período.

Diante dos métodos de custeio apresentados, entende-se que o custeio variável é o que melhor se adapta na pesquisa proposta, pois esse método, possibilita a apuração dos custos de forma mais simples que os demais, com a finalidade de fazer as devidas análises. Através deste sistema, não precisa ser feita a elaboração de mapas de alocação de custos às atividades e critério de rateio. A utilização dessa ferramenta gerencial reduz o tempo e os gastos financeiros.

# <span id="page-32-0"></span>**2.3.1 Margem de contribuição**

Para Martins (2003), a margem de contribuição é conceituada como a diferença entre receita, soma de custo e despesas variáveis, tendo a facilidade de visualizar a potencialidade de cada produto, mostrando como cada um contribui para amortizar os gastos fixos e formar o lucro propriamente dito.

Crepaldi (2002, p.225) conceitua "margem de contribuição como de extrema importância para o custeio variável e para a tomada de decisões gerenciais. Em termos de produtos, a margem de contribuição é a diferença entre o preço de venda e a soma dos custos e despesas variáveis."

Segundo Megliorini (2001), a fórmula para definir a margem de contribuição é:

$$
MC = PV - (CV + DV)
$$

Onde:

MC = Margem de Contribuição

PV= Vendas Totais

CV = Custo Variável Total

DV = Despesas Variáveis

Oliveira e Perez Jr. (2000) definem margem de contribuição como sendo a diferença entre as despesas, custos variáveis e o preço de venda de um produto ou serviço.

Wernke (2008) conceitua margem de contribuição como o valor que resulta de uma venda, depois de deduzir os custos e despesas variáveis que estão associados ao produto comercializado. Esse valor contribuirá para pagar os custos fixos da empresa e gerar lucro.

Wernke (2008), ainda, afirma que a margem de contribuição é fundamental para que sejam tomadas decisões corretas de curto prazo. Podem ser listadas as seguintes vantagens:

- d) instrumento que avalia a viabilidade de aceitação de pedidos em condições especiais;
- e) ajuda a administração a decidir quais produtos devem merecer maior prioridade de divulgação;
- f) identifica quais produtos gera resultado negativo;
- g) facilita a decisão sobre quais segmentos produtivos devem ser ampliados, reduzidos ou abandonados;
- h) permite avaliar alternativas quanto às reduções de preços, descontos especiais e uso de prêmios para aumentar o volume de vendas;
- i) auxilia os gerentes a entenderem a relação entre custos, volume, preços e lucros, fundamentando as decisões de vendas.

De acordo com Machado (2003), a margem de contribuição tem o objetivo de analisar a viabilidade individual dos produtos, antes de receberem os custos fixos, que são alocados aos produtos em forma de rateio e acabam distorcendo a análise.

Ribeiro (2011) destaca que, quando uma empresa fabrica e vende produtos, ela tem a expectativa de ter vendas que possam cobrir os custos incorridos na fabricação desses produtos e o total de despesas gastas na empresa, em geral, além de produzir uma margem de lucro. Assim sendo, o autor considera que a margem de contribuição unitária é a contribuição que cada unidade fabricada proporciona à empresa para cobrir seus custos fixos e despesas totais para a formação do lucro.

Para Ferreira (2008), margem de contribuição é a diferença entre preço de venda do produto e o custo variável agrupado a cada produto. Isso representa a contribuição que cada unidade traz à empresa para cobrir os custos fixos e gerar lucro. Por intermédio da margem de contribuição, é possível analisar a viabilidade de produção de um produto. Se esse índice for positivo, a produção do item é viável, caso seja nulo ou negativo, não traz benefícios à empresa. Veja-se a Figura 2:

<span id="page-34-0"></span>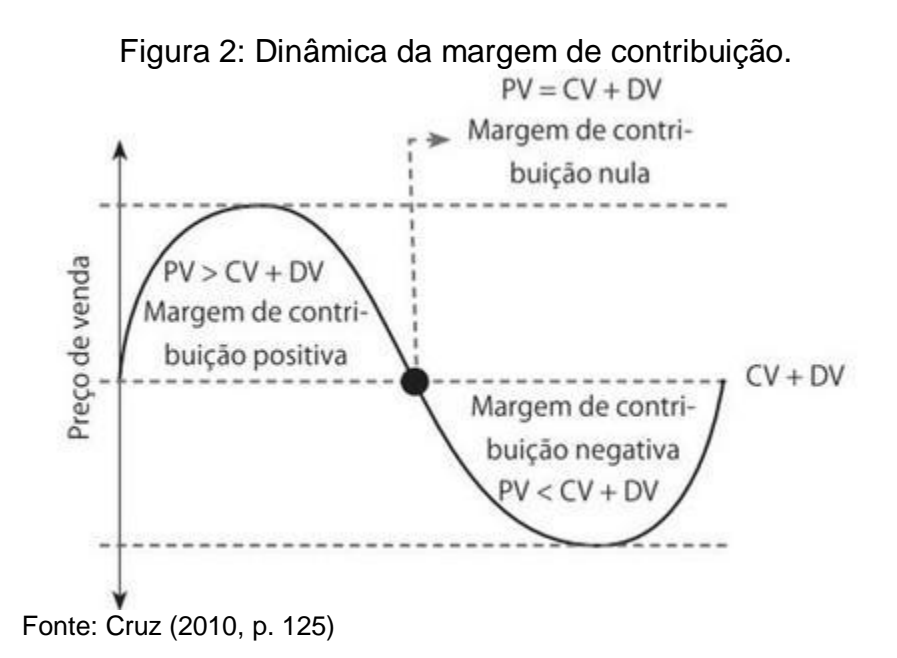

Para Santos (2001), mesmo quando a empresa apresenta um lucro satisfatório, é importante fazer a avaliação da rentabilidade individual dos produtos ou serviços, pois, muitas vezes, a empresa mantém produtos com resultados negativos, que são compensados com os lucros de outros produtos. A utilização do custeio variável fornece o lucro direto por produto, conhecido como margem de contribuição, sendo este um diferencial com relação aos outros métodos de custeio.

# <span id="page-34-1"></span>**2.3.2 Ponto de equilíbrio**

Para Crepaldi (2002 p. 225), "a empresa está no ponto de equilíbrio quando ela não tem lucro e nem prejuízo e nesse momento as receitas totais forem iguais aos custos totais ou despesas totais."

Martins (2003) destaca três modalidades de ponto de equilíbrio, listadas a seguir:

a) ponto de equilíbrio contábil (PEC): identifica a quantidade de produtos que deve ser fabricada e vendida para que o resultado do período seja nulo, não havendo lucro ou prejuízo contábil, através da fórmula:

$$
PEC = \frac{cuts to s fixos + despesas fixas}{margem de contribuição unitária}
$$

b) Ponto de equilíbrio financeiro (PEF): calcula-se o nível de atividades para pagar os custos e despesas fixas desconsiderando a depreciação, conforme a fórmula a seguir:

#### $\boldsymbol{P}$  $\boldsymbol{c}$ margem de contribuição unitária

c) Ponto de equilíbrio econômico (PEE): permite atingir metas de vendas proporcionando um determinado valor de lucro, basta incluir a variável lucro desejado na fórmula:

#### $\boldsymbol{P}$  $\boldsymbol{c}$  $\boldsymbol{m}$

<span id="page-35-0"></span>Padoveze (2003) conclui que o ponto de equilíbrio demonstra a capacidade mínima em que a empresa deve operar para não ter prejuízo. Conforme figura 3:

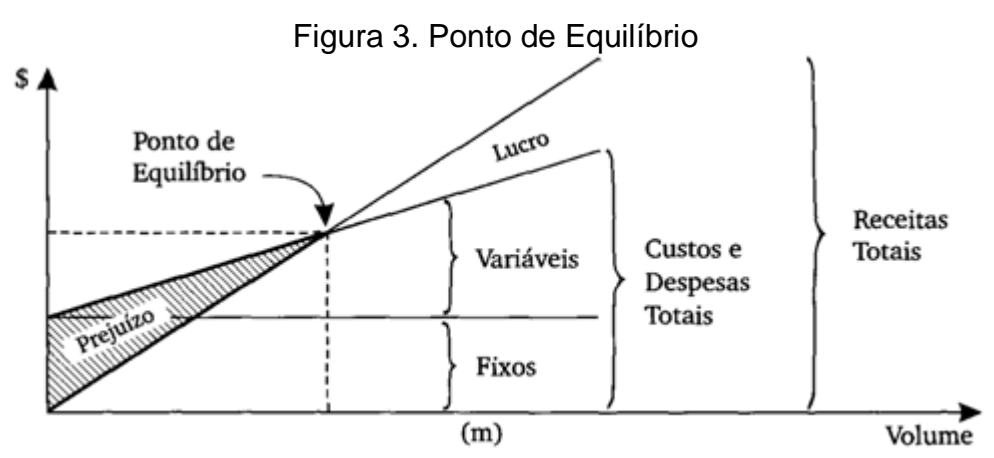

Fonte: Martins (2003, p. 186).

Dutra (2003) determina que, no ponto de equilíbrio, a empresa produz somente o suficiente para gerar receita que iguala ao custo; a empresa não apresenta lucro nem prejuízo, está gerando recursos suficientes apenas para remunerar seus fatores de produção. Alem disso, é um dos parâmetros mais usados para avaliação da viabilidade de um empreendimento.

Segundo Ferreira (2008), o ponto de equilíbrio tem o intuito de mostrar aos gestores qual a quantidade de produtos que devem ser produzida para, no mínimo, empatar os custos e as receitas geradas da exploração da atividade. Dessa forma, uma atividade empresarial deve ser desenvolvida, visando ter um resultado positivo para a entidade, o qual pague os impostos, os custos operacionais e remunere o capital investido pelos investidores.
Cruz (2011) afirma que o ponto de equilíbrio tem sua origem nas informações do método direto, dando a possibilidade de utilizar uma equação operacional, financeira e econômica que evidencia o resultado necessário para o alcance do resultado nulo, no qual as receitas são iguais à soma dos gastos variáveis e dos fixos.

Para Machado (2003), o cálculo do ponto de equilíbrio tem como objetivo ajudar no planejamento das vendas, para que se alcance a rentabilidade desejada.

Para Megliorini (2012), saber quanto produzir e vender ajuda o empreendedor na tomada de decisão, no que diz respeito à implantação de uma empresa ou na busca de alternativas, essa informação seria o ponto de equilíbrio. Conhecer esse cálculo permite que sejam simulados os efeitos das decisões que são tomadas sobre a redução ou aumento das atividades, dos custos etc.

Martins (2003) destaca que, quando calculado o ponto de equilíbrio por unidade, terá a possibilidade de multiplicar este pelas quantidades vendidas e saber em reais o valor que cobre os custos e despesas fixas totais. Porém esse cálculo só é válido no custeio por absorção, quando a produção for igual à venda, em termos de unidades, se não houver estoques finais, caso contrário, haverá sempre o problema dos custos fixos mantidos em estoque que provocarão distorções. No custeio variável, o resultado será sempre igual ao calculado em função dessas relações entre o custo e o volume, permitindo assim o cálculo mencionado acima.

# 2.4 FORMAÇÃO DO PREÇO DE VENDA

Segundo Wernke (2008), preço é o valor de troca que se oferece por alguma coisa que satisfaça uma necessidade. No cálculo do preço de venda, a entidade deve procurar valores que maximizem os lucros, que deem a possibilidade de alcançar as metas de vendas, permitindo otimizar o capital investido e proporcionar a utilização da capacidade de produção da empresa.

Sardinha (1995) conceitua preço como a quantidade de dinheiro que o consumidor desembolsa para a aquisição de um produto e que a entidade recebe em troca da cessão desse item. Afirma que o preço é um componente quantitativo que fica resumido de forma numérica às estratégias de marketing que a empresa tentou seguir.

Souza *et al.* (2006) destacam que as empresas encontram dificuldades para estabelecer o preço de venda de seus produtos. Contudo, encontrar o preço certo não é uma tarefa fácil, pois tem influência em diversos fatores internos e externos a empresa. Normalmente, os profissionais que são responsáveis pela formação de preços transferem essa tarefa ao mercado. É também comum empregarem métodos convencionais simples com muitas falhas, não levando em consideração fatores importantes para realizar o processo de formação de preço de venda, sendo muito arriscado para a empresa.

Para Wernke (2008), a formação de preços de venda é fundamental para a sobrevivência da empresa. Destaca que, em geral, são adotados quatro métodos para a formação de preços, listados a seguir:

- a) método baseado no custo da mercadoria é o mais comum em empresas e consiste em adicionar uma margem fixa a um custo-base, conhecida como taxa de *Mark-up*;
- b) método baseado nas decisões das empresas concorrentes;
- c) método baseado nas características do mercado, que exige d) conhecimento profundo do mercado por parte da empresa;
- d) o último método é o misto, que deve observar a combinação de fatores como custos envolvidos, decisões da concorrência e características do mercado.

Silva e Lins (2013) destacam alguns fatores que influenciam na determinação do preço de venda. Dentre eles, a natureza do ramo de atividade da empresa, o grau da concorrência de mercado, as características do produto, as condições econômicas locais, nacionais e mundiais, as políticas governamentais, impostos, crises econômicas, os custos e outros.

Para Sardinha (1995), a formação do preço de um determinado produto considera as funções de demanda e oferta. A função de demanda é referente às quantidades de um produto que os consumidores pretendem adquirir com diferentes preços, enquanto a função de oferta relaciona as quantidades de um produto que as entidades almejam vender com preços diferentes. O preço de mercado estará em equilíbrio quando o preço de demanda for igual ao preço ofertado.

Bruni e Famá (2011) consideram que a formação do preço de venda deve ser um valor que maximize os lucros da empresa, mantendo a qualidade, atendendo os anseios do mercado e aproveitando da melhor forma os níveis de produção.

Sardinha (1995) define que, para formar preços diferentes a pedidos especiais e determinar o preço em um mercado com muita concorrência, é vital o conhecimento do custo unitário.

Para Souza *et al.* (2006), é possível ganhar os pedidos de fabricação, se a empresa de fabricação por encomenda oferecer um preço abaixo do oferecido pelas concorrentes, porém acima de seus custos de fabricação, visto que não é desejável para a empresa ter prejuízos.

Segundo Wernke (2008), para a formação do preço de venda a partir do custo unitário, a técnica mais utilizada é o *mark-up,* que é um índice aplicado com a finalidade de cobrir os fatores, como tributação sobre vendas, custos indiretos de fabricação e margem de lucro.

Segundo Souza *et al.* (2006), o método normalmente utilizado por empresas de fabricação por encomenda, para estabelecer o preço de venda de seus produtos, é o da utilização da taxa de *mark-up*.

Para Machado (2003), o *mark-up* tem como objetivo, a formação de um preço de venda que leve em consideração o total dos custos dos produtos e a rentabilidade desejada, utilizando a seguinte equação:

> M  $\boldsymbol{v}$  $\mathbf{1}$

#### $\boldsymbol{P}$  $\boldsymbol{c}$  $\boldsymbol{m}$

Martins (2003) afirma que os conflitos existentes, com relação às questões do preço de venda a fixar, ficam fáceis de resolver quando analisados através do custeio variável.

Diante do método de formação de preços baseado no mercado, Crepaldi (2010) destaca que esse método é utilizado, na maioria das vezes, em situações de oligopólio, quando uma empresa, líder no mercado, fixa seus preços e as outras empresas a acompanham, diferenciando-se nas estratégias de produto, promoção e distribuição.

Similar a essas concepções, Padoveze (2003) destaca que a empresa precisa apontar corretamente o preço de mercado do produto por meio de preço dos concorrentes existentes, e ajustar os custos e despesas de modo que o preço proporcione o retorno desejado.

Megliorini (2001) considera que, no ambiente econômico atual, o mercado é que acaba ditando preço das mercadorias ofertadas, restando às empresas analisar, se é viável, trabalhar ofertando produtos com tal preço, e, ainda, obter retorno sobre os investimentos realizados. Dessa forma, a análise de custos deixa de ser base para a formação de preços, passando a determinar qual o valor ideal de custos de fabricação que a empresa deve alcançar.

Niño (2012) define que o preço de venda está diretamente relacionado ao custo, de acordo com os recursos consumidos e o volume de produção, juntamente com a margem de contribuição, que é a diferença entre o preço e o custo, que abrange as despesas operacionais e os impostos.

#### **2.4.1 Fatores Mercadológicos**

Para Bertó e Beulke (2005), a formação do preço de venda das mercadorias, elemento fundamental da gestão econômica-financeira e mercadológica das empresas, envolve vários fatores. Entre eles destacam-se: a estrutura de custos, a demanda, a ação da concorrência, o governo e o mercado alvo.

Santos (2011) define que, para formar preços, devem ser levados em consideração alguns fatores: a quantidade do produto em relação às necessidades do mercado; possibilidade de substituir produtos a preços mais competitivos; a demanda; o mercado de atuação do produto; os níveis de produção e de venda que se pretende operar; os custos; os níveis de produção e de venda desejados, entre outros.

Bruni e Famá (2011) destacam alguns dos principais fatores relacionados aos processos de formação de preços, que podem ser apresentados como: capacidade do consumidor pagar; qualidade do produto em relação às necessidades do mercado consumidor; existência de produtos substitutos com preços mais vantajosos; demanda do produto; mercado de atuação do produto; controle de preços impostos por órgãos governamentais; custos e despesas de fabricar; administrar e comercializar o produto e ganhos e perdas de gerir o produto.

Segundo Souza *et al.* (2000), os fatores podem ter relações com as condições do ambiente que podem influenciar ou afetar a tomada de decisão. Para trabalhar com esses fatores, os profissionais de custos têm de utilizar sua experiência profissional para avaliar a influência exercida por eles. Seus

conhecimentos devem ser levados em consideração na hora de utilizar as informações na estimação dos custos e formação dos preços, o que exige capacidade para interpretar a situação de mercado e imaginar a reação do cliente com o produto e preço, respondendo os anseios do cliente e às necessidades da entidade.

Ainda Souza *et al.* (2000 p. 7) destacam os fatores internos e externos:

- a) Os fatores internos são aqueles relacionados à empresa e aos produtos a serem fabricados. Os fatores mais relevantes apontados pelas empresas analisadas são a capacidade ociosa da empresa, a necessidade de cada setor, as mudanças tecnológicas, os riscos de acidentes, o potencial de futuros negócios e os recursos financeiros disponíveis.
- b) Os fatores externos são aqueles relacionados ao cliente e ao mercado. Estes fatores, de acordo com as empresas analisadas, são: o preço da concorrência, as mudanças governamentais, o interesse no produto, o potencial para futuros negócios, o tempo de entrega e as possibilidades de se entrar em um novo setor de mercado.

Para Padoveze (2003), os modelos de decisão de preços orientados pelos custos formam o preço dos produtos, por meio do cálculo de seus custos e da soma de uma margem de lucro, pressupondo que o mercado absorva a quantidade ofertada ao preço obtido. Já, os de decisão de preço orientados pelo mercado, levam em consideração somente a demanda do produto ou a ação da concorrência e o valor percebido pelos clientes, deixando de lado os custos no estabelecimento de preços.

Bornia (2002) analisa que, no moderno ambiente concorrencial, a competição é mais acirrada, pois, além de forçar a redução dos preços praticados, faz com que a formação do preço de venda seja cada vez mais dependente do mercado, não sendo mais a empresa que fixa o preço e, sim, o mercado.

Segundo Martins (2003), o problema para decidir o preço a ser fixado não é tarefa para solução só com dados de Custos. É importante ter informações sobre o mercado para que se possa, casando informes internos com externos, optar pelas decisões mais corretas.

Rosadas e Macedo (2004) definem que, para formar o preço de venda, é importante considerar vários fatores internos e externos à empresa, destacando

como fatores internos a estrutura de custos da empresa, apresentando custos fixos e variáveis. Contudo, o conhecimento dos custos não é suficiente para a construção do preço, pois a análise de fatores externos à empresa também é de fundamental importância à medida que esta convive com as imposições do mercado, do governo, da concorrência e da restrição orçamentária do consumidor.

# 2.5 FABRICAÇÃO SOB ENCOMENDA

Para Crepaldi (2002), a produção sob encomenda ocorre quando a empresa fabrica produtos diferentes, geralmente atendendo a encomenda do cliente.

Megliorini (2003) define, da mesma forma, produção sob encomenda como a produção realizada a partir de um pedido caracterizado pelo cliente, que está adquirindo o produto.

Oliveira e Perez Jr. (2000) caracterizam produção por encomenda como as linhas que geram produtos e serviços diferenciados, utilizando fatores de produção que se modificam de acordo com as especificações da encomenda.

Maher (2001) classifica como empresas de produção por encomenda as entidades produtoras de ferramentas específicas, gráficas, empresas responsáveis por grandes projetos, algumas prestadoras de serviços, empresas de auditoria e de segurança, produtoras de filmes e programação de televisão.

Segundo Eckert *et al*. (2012), as empresas que trabalham sob encomenda possuem dificuldades em identificar seus custos pelo fato de trabalharem com diversos produtos. Como elas dificilmente farão o mesmo produto mais de uma vez, é importante que elas disponibilizem um sistema de custos que, ao mesmo tempo, seja prático, confiável e simples.

Eckert *et al.* (2012) ainda destacam que as empresas que trabalham com produção sob encomenda não possuem a alternativa de corrigir um erro de cálculo do custo e/ou do preço ocorrido na produção de um lote de determinado produto nos lotes seguintes, como acontece nas empresas que trabalham com produção em série. O fato de não existir a repetição de produtos impossibilita a correção de um erro no cálculo, seja no custo ou no preço. Contudo, é evidenciada a importância de utilizar um método eficiente e prático para determinar o custo e o preço dos produtos nas empresas do segmento de produção sob encomenda.

Santos (2011) define as principais características da produção por encomenda:

- a) todos os serviços são iniciados apenas quando estiver devidamente autorizados por meio de ordem de produção com um código correspondente;
- b) identificação da ordem específica de produção por ordem e por cliente;
- c) a produção não é padronizada e nem contínua;
- d) o sistema precisa controlar e registrar as unidades produzidas;
- e) não se mantém estoques regulares;
- f) os produtos são executados de acordo com as especificações dos clientes;
- g) possibilita a análise da lucratividade dos produtos por ordem de produção concluída e entregue ao cliente.

Megliorioni (2003) destaca que, em media, 50% dos custos totais são referentes a materiais diretos nas empresas de fabricação sob encomeda, ressaltando a importância de ter um controle dos custos.

#### 2.6 PERSIANAS

l

Segundo Rocha<sup>1</sup> (2012, apud Souza e Maçaneiro, 2013), as persianas tiveram origem com os egípcios e/ou chineses há milhares de anos. É fato incontestável que seu uso já era comum na Inglaterra, no século XVIII. Foram desenvolvidos muitos modelos de persianas daquela época até hoje, assim como muitos materiais diferentes foram empregados em sua confecção em seu acionamento, tanto para abertura e fechamento horizontal, como para a regulagem do ângulo de abertura das lâminas, sempre realizados manualmente.

Para Griff (2012), a persiana surgiu do engenheiro Frances Pierre Le Fou, que, ao tentar conter o fluxo de água do rio que passava em seu terreno, utilizou lâminas de madeira atravessadas de um lado a outro da correnteza e observou, então, o fluxo da água. A partir disso, produziu uma maquete em algodão engomado e percebeu que esse sistema, se disposto em uma janela, podia controlar a luminosidade do ambiente.

<sup>1</sup> ROCHA, Marcelo. Persianas Luxaflex. Disponível em: <http://www.marcellordi.com.br/ produtos/persianas\_luxaflex.html>.

Griff (2012) destaca que as persianas são utilizadas com a finalidade de ter privacidade, tendo também o objetivo de diminuir a entrada de luz solar e controlar o calor em ambientes variados e em setores comerciais. Também são utilizadas como uma forma de proteger os itens expostos em vitrines.

Para Melo *et al.* (2010), as persianas são muito utilizadas em projetos de interiores, pois podem ser usadas em vários tipos de ambiente, seja ele residencial, comercial, industrial ou de serviço. Na maioria das vezes, esse produto é escolhido pela qualidade estética e pelo seu custo.

Também, para o autor, as persianas podem ser encontradas em lojas especializadas, onde há uma grande diversidade do produto com suas especificidades como modulações, materiais e sistemas de acionamento.

As lâminas ou revestimentos podem ser encontradas em materiais como tecido, fibras naturais e sintéticas, PVC, alumínio, bambu, poliéster, fibra de vidro e madeira, o que configura uma boa variedade dos produtos comercializados.

**Tipologia**  Horizontal Alumínio | Celular | Fibras naturais para rolô e romana Horizontal Madeira PVC para vertical e horizontal Rolô Romana Vertical

Alguns modelos são listados a seguir:

Quadro 1. Tipologia de persianas.

A Revista Linda (2010) destaca que as persianas trazem beleza à casa e deixam os ambientes protegidos dos olhares externos. Também tem a função de controlar a luminosidade no ambiente e evitar que o sol desbote a cor dos móveis, pisos, e tecidos dos sofás, poltronas e tapetes, sendo objetos fundamentais na decoração da residência, escritórios e estabelecimentos comerciais. Podem ser feitas de alumínio, madeira, PVC, tecidos dos mais variados tipos, bambu, fibras ou até revestidas em couro legítimo. Elas são encontradas em diversos formatos e estão, inclusive, ganhando versões eletrônicas.

Ainda, a Revista Linda (2010) lista os seguintes modelos de persianas:

- a) persianas verticais: são produzidas com produtos de alta resistência e tecidos modernos, que proporcionam beleza e durabilidade, com possível utilização em qualquer ambiente;
- b) persianas horizontais: esse modelo vem sendo cada vez mais utilizado em escritórios e residências, principalmente nos ambientes de uso comum. Garantem iluminação natural aos espaços, garantindo conforto visual e térmico independente do estilo.

Almeida (2010) destaca alguns modelos de persiana listadas a seguir:

- a) persiana Rolô: possui uma boa vedação. São feitas com tela solar para proteger do sol. Permitem desde uma cobertura suave e transparente da janela até o fechamento total, com sistema blecaute. Apresentam a possibilidade de ficar esticados, à meia altura, ou totalmente recolhidos no rolo superior, empregando diversos materiais com graus diferenciados de proteção e visibilidade;
- b) persiana Romana: permite um visual uniforme quando fechada e dobrada na horizontal. Para esse tipo de persiana, são utilizados tecidos com base de poliéster, telas solares e até fibras naturais. Tem a finalidade decorativa e serve também para proteger móveis e pisos.

Segundo Almeida (2010), persianas são indispensáveis à casa para garantir privacidade, proteger móveis e pisos, existindo modelos para todos os estilos.

#### **3 ESTUDO DE CASO EM UMA EMPRESA SOB ENCOMENDA DE PERSIANAS**

## 3.1 APRESENTAÇÃO DA EMPRESA

Para fins de apresentação, serão abordados o histórico, o mercado de atuação da empresa e a funcionalidade da empresa. A qual tem o intuito de manter o anonimato, será denominada, com finalidade nessa pesquisa, de Empresa Alfa.

#### **3.1.1 Histórico**

As informações referentes ao histórico foram obtidas junto à Empresa Alfa, com base em dados e documentos fornecidos pela mesma.

A empresa Alfa iniciou suas atividades em 03 de agosto de 1993, contando com cinco colaboradores, sendo dois proprietários e três funcionários. Atualmente, a Alfa conta com cinquenta e dois colaboradores.

Iniciou suas atividades no porão de uma casa de madeira, onde, inicialmente, trabalhava apenas com a fabricação de persianas verticais e reformas das mesmas. Com o passar dos anos, suas encomendas aumentaram significativamente, iniciando, então, em janeiro de 2003 a fabricação das persianas horizontais. Com o aumento da produção, foi necessário um pavilhão maior.

Depois de cinco anos, em 2008, começou a industrialização das persianas rolôs, romanas e demais produtos, aumentando o número de colaboradores e apresentando um diferencial no catálogo em modelos e cores.

Com relação à estrutura física, a empresa usufrui de dois pavilhões. Em cada um deles são realizadas atividades distintas, proporcionando melhor aproveitamento de tempo e dos recursos necessários para realização das atividades. O pavilhão 1 é destinado às persianas horizontais e fabricação de mostruários. O 2 está dividido em duas partes: na primeira, são realizados os serviços de fabricação de persianas verticais, rolôs, romanas e expedição; a segunda é composta pelas estruturas de recepção, *showroom* e o escritório.

As principais atividades oferecidas pela empresa Alfa são as seguintes: fabricação de persianas horizontais, verticais, rolôs, romanas, plissada e celular, podendo ser motorizadas ou não, fabricação de painéis e telas mosqueteiras, reforma geral de persianas de todos os modelos.

#### **3.1.2 Mercado de atuação**

Desde o início da fabricação e prestação de serviços de persianas, a empresa Alfa está em constante expansão, sendo que tem a preocupação em fabricar e fornecer com eficiência um produto de alta qualidade para o consumidor final.

A Alfa trabalha na fabricação e prestação de serviços. Essa área de atuação permite atender clientes como: empresas de fabricação de persianas que utilizam a parte da compra de materiais e conserto de persianas, lojas de decoração, sendo esses os principais clientes da empresa, objeto de estudo.

Os principais concorrentes da Alfa são outras fábricas que produzem e comercializam persianas.

Para a realização de suas atividades, a Alfa necessita do fornecimento de peças plásticas, de tecidos e lâminas de alumínio específicas para fabricação de persianas, de corda, de trilhos galvanizados ou de alumínio, de ferramentas e materiais consumíveis no funcionamento dos equipamentos.

### 3.2 FUNCIONALIDADE DA EMPRESA

A empresa Alfa é uma empresa cujo ramo de atuação é a fabricação de persianas, que representa em média 95% de seu faturamento e prestação de serviços de reformas, cabendo aos demais 5%.

Os materiais utilizados na fabricação dessas mercadorias na empresa Alfa são estocados na fábrica e os demais ficam em um estoque específico, onde são armazenados até sua utilização. Todos os produtos passam por uma análise de sua qualidade e, depois, são transferidos à expedição para entrega aos clientes.

#### **3.2.1 Cálculo do preço de venda feito atualmente**

A empresa Alfa não utiliza nenhum sistema de custeio, contando somente com a formação da estrutura de cada produto e comparando com o preço praticado pelos concorrentes. Esses dados foram levantados pela gerência da empresa.

Mesmo tendo uma ideia dos valores gastos para produzir cada metro quadrado de cada produto, a empresa não tem um controle exato dos custos que

utiliza em sua produção, com isso, não tem informações precisas sobre o preço de venda e lucro.

Este trabalho tem a finalidade de mudar essa situação da empesa, apresentando um controle de custos de forma simples a fim de que a empresa possa ter domínio e utilizar as informações e melhorar a gestão da mesma. Também tem o intuito de ajudar a todos os empresários que compreendam a importância da Contabilidade de Custos na qualificação da gestão de suas empresas.

#### 3.3 LEVANTAMENTO DE DADOS

Os cálculos desenvolvidos no método proposto foram feitos com base em informações disponibilizadas pela Gerência Financeira, pela Contabilidade e pela parte da produção da empresa. Ambas as partes colaboraram para o levantamento de todas as informações referentes aos produtos e à estrutura do mesmo.

Considerando-se que a empresa fabrica aproximadamente nove diferentes tipos de produtos, serão utilizados os dados de quatro atividades distintas para fins de estudo, sendo que o método aplicado a essas atividades servirão também para as demais. Para facilitar a compreensão do estudo, as atividades serão denominadas A, B, C e D.

### **3.3.1 Custo do material direto da atividade A**

A atividade A refere-se à produção de persianas horizontais de alumínio 25 milímetros com 3 metros quadrados. Esse foi o escolhido para o estudo, pois é o mais vendido deste modelo. O custo da peça foi determinado com base nas notas fiscais de compra e suas quantidades foram determinadas observando a realização da atividade.

Os custos dos materiais diretos identificados para esta atividade estão descritos na Tabela 1.

| <b>Custo materiais diretos</b> | Quantidade     | Referência<br>Preço unitário |     |        |     | Preço total |
|--------------------------------|----------------|------------------------------|-----|--------|-----|-------------|
| Trilho superior                | 1,5            | metros                       | R\$ | 2,4800 | R\$ | 3,7200      |
| Trilho inferior                | 1,5            | metros                       | R\$ | 1,2400 | R\$ | 1,8600      |
| Presilha                       | 3              | unidade                      | R\$ | 0,3800 | R\$ | 1,1400      |
| Eixo                           | 1,5            | metros                       | R\$ | 0,5700 | R\$ | 0,8550      |
| Tambor                         | 4              | unidade                      | R\$ | 0,0575 | R\$ | 0,2300      |
| Cavalete                       | 4              | unidade                      | R\$ | 0,1738 | R\$ | 0,6952      |
| Freio                          |                | unidade                      | R\$ | 1,2058 | R\$ | 1,2058      |
| Giratório                      |                | unidade                      | R\$ | 0,4344 | R\$ | 0,4344      |
| Adaptador de giratório         |                | unidade                      | R\$ | 0,0812 | R\$ | 0,0812      |
| Presilha da lamina             | 4              | unidade                      | R\$ | 0,0438 | R\$ | 0,1752      |
| Corda                          | 12             | metros                       | R\$ | 0,1036 | R\$ | 1,2432      |
| Cadarço                        | 6,4            | metros                       | R\$ | 0,1566 | R\$ | 1,0022      |
| Tampa do trilho inferior       | $\overline{2}$ | unidade                      | R\$ | 0,1043 | R\$ | 0,2086      |
| Tampa do trilho superior       | $\overline{2}$ | unidade                      | R\$ | 0,0730 | R\$ | 0,1460      |
| Botão de amarração             | 4              | unidade                      | R\$ | 0,0342 | R\$ | 0,1366      |
| Equalizador                    | 1              | unidade                      | R\$ | 2,0400 | R\$ | 2,0400      |
| Bastão                         | 1,5            | metros                       | R\$ | 0,5940 | R\$ | 0,8910      |
| Gancho do bastão               | 1              | unidade                      | R\$ | 0,0739 | R\$ | 0,0739      |
| Ponteira do Bastão             |                | unidade                      | R\$ | 0,2081 | R\$ | 0,2081      |
| Lamina aluminio                | 107            | metros                       | R\$ | 0,2993 | R\$ | 32,0251     |
| Material de embalagem          | 2              | unidade                      | R\$ | 1,9620 | R\$ | 3,9240      |
| Custo materiais diretos total  |                |                              |     |        | R\$ | 52,2955     |

Tabela 1. Custo material direto da atividade A.

Fonte: elaboração da autora.

### **3.3.2 Custo do material direto da atividade B**

A atividade B refere-se à fabricação de persianas verticais de tecido de determinada coleção. Entre as opções do catálogo, é a mais vendida. Para o estudo, foram utilizados componentes para persianas de 3 metros quadrados. O custo variável dessa atividade é composto por materiais utilizados diretamente na sua produção e, da mesma forma, foram tomados como base nas notas fiscais de compra.

Os custos dos materiais diretos identificados na atividade B estão descritos na Tabela 2.

| <b>Custo materiais diretos</b> | Quantidade | Referência |               | Preço unitário | Preço total |         |
|--------------------------------|------------|------------|---------------|----------------|-------------|---------|
| Trilho superior                | 1,5        | metros     | R\$<br>2,8050 |                | R\$         | 4,2075  |
| Presilha                       | 3          | unidade    | R\$           | 0,6000         | R\$         | 1,8000  |
| Corda                          | 5          | metros     | R\$           | 0,1036         | R\$         | 0,5180  |
| Tampa superior                 |            | unidade    | R\$           | 0,2081         | R\$         | 0,2081  |
| Carrinho                       | 24         | unidade    | R\$           | 0,1964         | R\$         | 4,7124  |
| Lamela                         | 24         | unidade    | R\$           | 0,0216         | R\$         | 0,5184  |
| Eixo                           | 1,5        | metros     | R\$           | 0,5700         | R\$         | 0,8550  |
| Comando                        |            | unidade    | R\$           | 0,5965         | R\$         | 0,5965  |
| Corrente do comando            |            | unidade    | R\$           | 0,1151         | R\$         | 0,1151  |
| Pendulo                        |            | unidade    | R\$<br>0,2022 |                | R\$         | 0,2022  |
| Emenda da corrente             |            | unidade    | R\$           | 0,0816         | R\$         | 0,0816  |
| Lamina tecido                  | 36         | metros     | R\$           | 0,5020         | R\$         | 18,0720 |
| Envelope                       | 24         | unidade    | R\$           | 0,1197         | R\$         | 2,8731  |
| Corrente inferior              | 3,2        | metros     | R\$           | 0,3071         | R\$         | 0,9827  |
| Cabide                         | 24         | unidade    | R\$<br>0,0193 |                | R\$         | 0,4627  |
| Material de embalagem          | 2          | unidade    | R\$           | 1,9620         | R\$         | 2,1047  |
| Custo materiais diretos total  |            |            |               |                | R\$         | 38,3100 |

Tabela 2. Custo material direto da atividade B.

Fonte: elaboração da autora.

# **3.3.3 Custo do material direto da atividade C**

A atividade C refere-se à fabricação de persianas rolôs de tecido. Da mesma forma que nas demais atividades, utilizaram-se informações acerca do produto mais vendido e os materiais diretos também foram calculados através de dados das notas fiscais de compra.

Os custos dos materiais diretos identificados na atividade C estão descritos na Tabela 3.

| <b>Custo materiais diretos</b> | Quantidade     | Referência |               | Preço unitário |     | <b>Preço total</b> |
|--------------------------------|----------------|------------|---------------|----------------|-----|--------------------|
| Tecido                         | 3              | metros     | R\$           | 20,7722        | R\$ | 62,3166            |
| Trilho superior                | 1,5            | metros     | R\$           | 2,6383         | R\$ | 3,9575             |
| Tubo                           | 1,5            | metros     | R\$           | 7,8800         | R\$ | 11,8200            |
| Presilha                       | 3              | unidade    | R\$           | 0,6000         | R\$ | 1,8000             |
| Comando                        |                | unidade    | R\$           | 3,5415         | R\$ | 3,5415             |
| Corrente do comando            |                | unidade    | R\$           | 1,9777         | R\$ | 1,9777             |
| Pendulo                        |                | unidade    | R\$           | 0,8022         | R\$ | 0,8022             |
| Eixo da base                   | 1,5            | metros     | R\$<br>2,6383 |                | R\$ | 3,9575             |
| Peso do pendulo                |                | unidade    | R\$           | 0,5399         |     | 0,5399             |
| Base redonda                   | 1,5            | metros     | R\$           | 2,6383         | R\$ | 3,9575             |
| Tampa superior                 |                | unidade    | R\$           | 0,2366         | R\$ | 0,2366             |
| Suporte                        | 3              | unidade    | R\$           | 1,6478         | R\$ | 4,9434             |
| Tampa inferior                 | $\overline{2}$ | unidade    | R\$           | 0,9000         | R\$ | 1,8000             |
| Material de embalagem          | 2              | unidade    | R\$           | 1,9620         | R\$ | 3,9240             |
| Custo materiais diretos total  |                |            |               |                | R\$ | 105,5744           |

Tabela 3. Custo material direto da atividade C.

Fonte: Elaboração pela autora.

# **3.3.4 Custo do material direto da atividade D**

A atividade D refere-se à fabricação de persianas romanas de tecido. Teve como base o modelo de tecido mais vendido e os custos dos materiais diretos tiveram por base nas notas fiscais de compra.

Os custos dos materiais diretos identificados na atividade D estão descritos na Tabela 4.

| <b>Custo materiais diretos</b>       | Quantidade |         |     |         | Referência Preço unitário |          | <b>Preço total</b> |  |
|--------------------------------------|------------|---------|-----|---------|---------------------------|----------|--------------------|--|
| Trilho superior                      | 1,5        | metros  | R\$ | 5,3017  | R\$                       | 7,9525   |                    |  |
| Presilha                             | 3          | unidade | R\$ | 0,6000  | R\$                       | 1,8000   |                    |  |
| Corda                                | 6          | metros  | R\$ | 0,1036  | R\$                       | 0,6216   |                    |  |
| Tampa superior                       |            | unidade | R\$ | 0,2366  | R\$                       | 0,2366   |                    |  |
| Tampa inferior                       | 2          | unidade | R\$ | 0,9000  | R\$                       | 1,8000   |                    |  |
| Tampa da vareta                      | 8          | unidade | R\$ | 0,1068  | R\$                       | 0,8544   |                    |  |
| Tecido                               | 3          | metros  | R\$ | 20,7722 | R\$                       | 62,3166  |                    |  |
| Eixo                                 | 1,5        | metros  | R\$ | 0,7667  | R\$                       | 1,1500   |                    |  |
| Comando                              | 1          | unidade | R\$ | 3,5415  | R\$                       | 3,5415   |                    |  |
| Guia da corda                        | 8          | unidade | R\$ | 0,1094  | R\$                       | 0,8752   |                    |  |
| Corrente do comando                  |            | unidade | R\$ | 1,9777  | R\$                       | 1,9777   |                    |  |
| Pendulo                              |            | unidade | R\$ | 0,8022  | R\$                       | 0,8022   |                    |  |
| Peso do pendulo                      |            | unidade | R\$ | 0,5399  | R\$                       | 0,5399   |                    |  |
| Vareta                               | 6          | metros  | R\$ | 0,2240  | R\$                       | 1,3440   |                    |  |
| <b>Base</b>                          | 1,5        | metros  | R\$ | 5,3017  | R\$                       | 7,9525   |                    |  |
| Suporte                              | 3          | unidade | R\$ | 1,6478  | R\$                       | 4,9434   |                    |  |
| Cavalete                             | 4          | unidade | R\$ | 1,7567  | R\$                       | 7,0267   |                    |  |
| Material de embalagem                | 2          | unidade | R\$ | 1,9620  | R\$                       | 3,9240   |                    |  |
| <b>Custo materiais diretos total</b> |            |         |     |         | R\$                       | 109,6588 |                    |  |

Tabela 4. Custo material direto da atividade D.

Fonte: elaboração da autora.

# **3.3.5 Custo da mão de obra direta**

O custo da mão de obra direta foi tomado tendo por base os dados contábeis do mês de agosto de 2014. Pelo fato de todos os funcionários da produção fazerem parte de todas as atividades, não é possível identificar o funcionário por setor, portanto, será feita uma média dos salários dos colaboradores. Neste cálculo, estão inclusos insalubridade, encargos, provisões para décimo terceiro, férias e demais benefícios.

O cálculo da mão de obra direta está descrito na tabela 5.

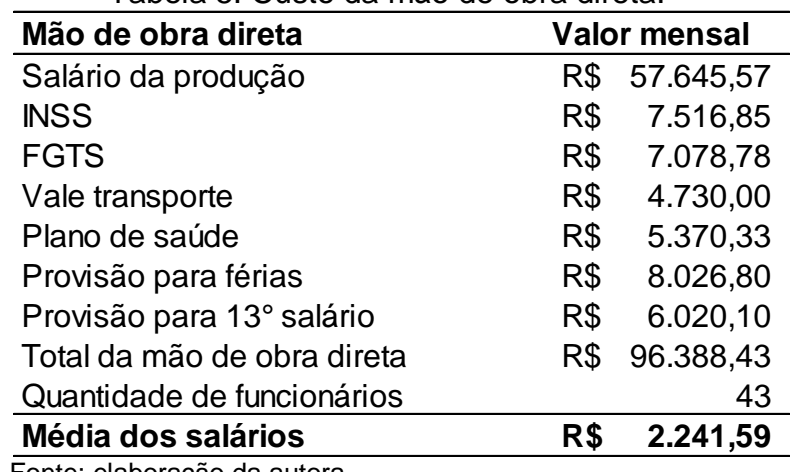

Tabela 5. Custo da mão de obra direta.

Fonte: elaboração da autora.

Considerando que, no mês, são trabalhadas 220 horas e é necessário descontar a ociosidade, a média passa a ser feita com base em 70% das horas mensais, porcentagem informada pela gerência da empresa Alfa. Sendo assim, são 154 horas, cabendo multiplicar pelo tempo que cada uma utiliza para fabricar seu produto.

O cálculo da mão de obra do produto está descrito na tabela 6.

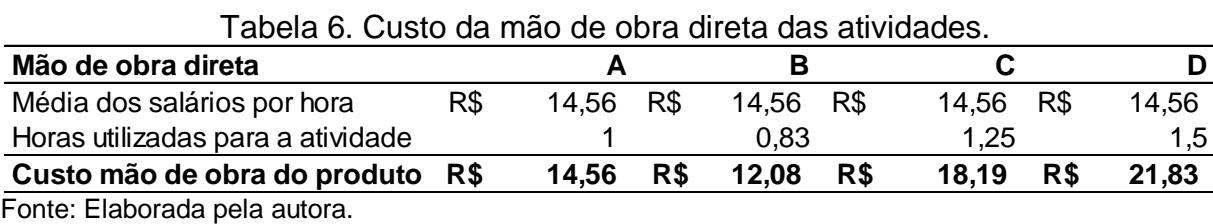

**3.3.6 Custos variáveis**

Nos custos variáveis foram inclusos materiais diretos e mão de obra direta, determinando-se, então, quanto é gasto de custo variável para fabricar um produto de cada modelo com as mesmas medidas, conforme a tabela 7.

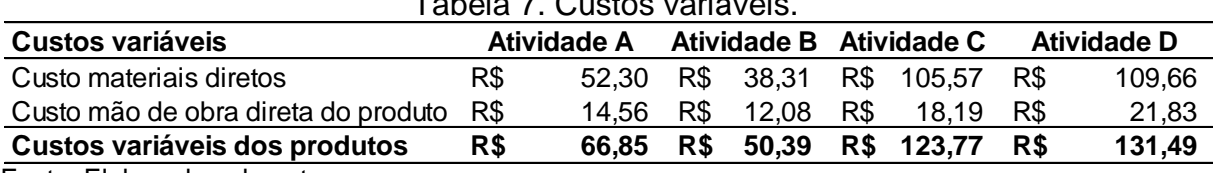

Tabela 7. Custos variáveis.

Fonte: Elaborada pela autora.

#### **3.3.7 Custos fixos**

Os custos fixos foram obtidos através dos dados contábeis, considerando a média dos valores no período de janeiro a agosto de 2014. Em seguida, foi feito o cálculo de quanto representa do faturamento mensal as vendas utilizadas neste estudo. Considerou-se a utilização de apenas 9,65% do faturamento para chegar-se aos custos fixos nesta proporção. Os itens que compõem os custos fixos estão descritos na Tabela 8.

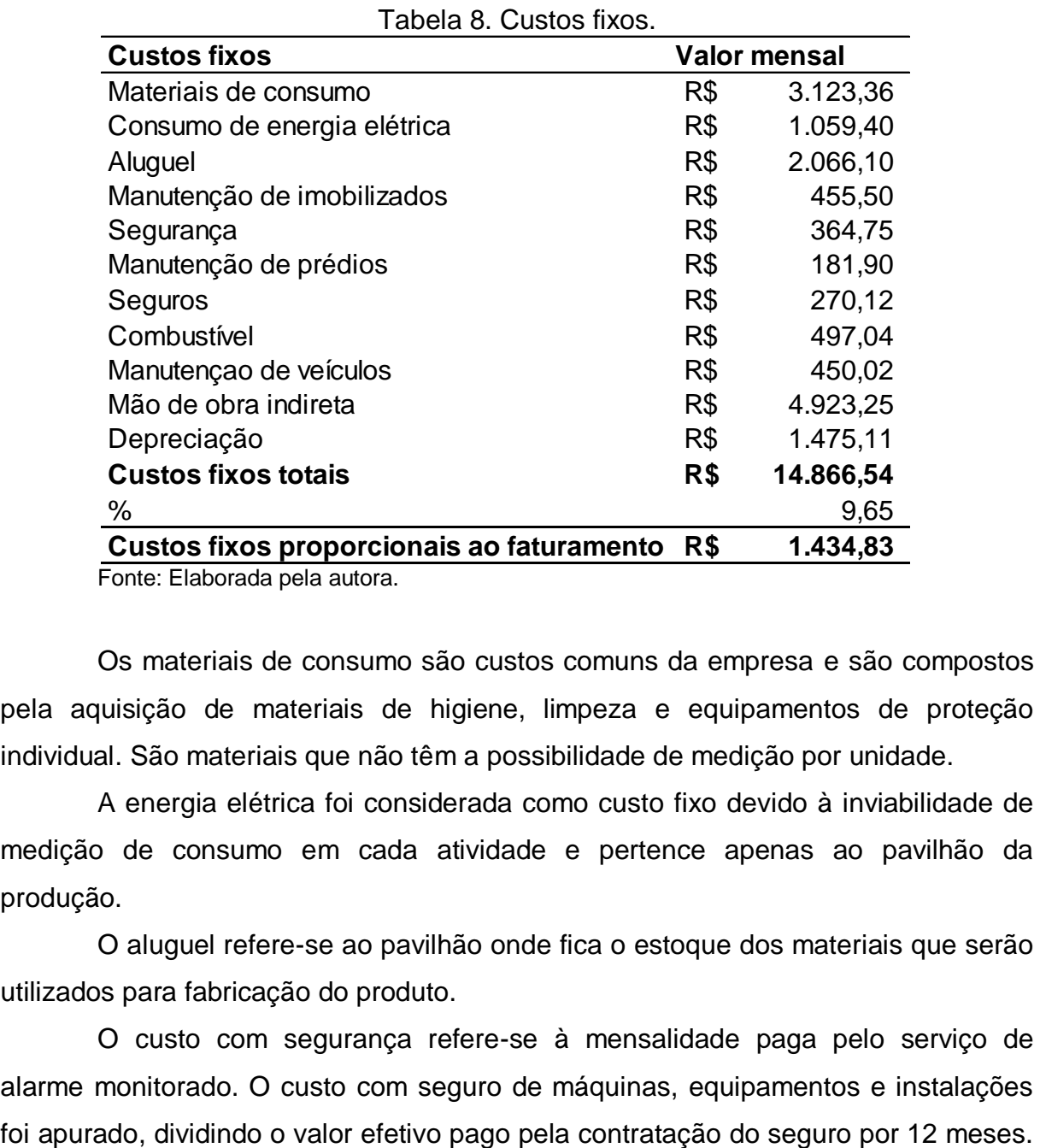

Fonte: Elaborada pela autora.

Os materiais de consumo são custos comuns da empresa e são compostos pela aquisição de materiais de higiene, limpeza e equipamentos de proteção individual. São materiais que não têm a possibilidade de medição por unidade.

A energia elétrica foi considerada como custo fixo devido à inviabilidade de medição de consumo em cada atividade e pertence apenas ao pavilhão da produção.

O aluguel refere-se ao pavilhão onde fica o estoque dos materiais que serão utilizados para fabricação do produto.

O custo com segurança refere-se à mensalidade paga pelo serviço de alarme monitorado. O custo com seguro de máquinas, equipamentos e instalações O custo de manutenção dos imobilizados e prédios inclui os serviços de lubrificação, reparação das máquinas e do pavilhão.

A empresa dispõe de um veículo pertencente à área da produção. O custo médio da sua manutenção e uso de combustível foi calculado pela média dos valores gastos de janeiro a agosto de 2014 e dividido pela metade, que é a parte da produção, e a outra metade pertence ao comercial.

O custo com depreciação é referente ao veículo utilizado no transporte dos produtos, maquinários, prédio e ferramentas utilizados na fabricação dos produtos.

A mão de obra indireta pertence a 30% do salário dos supervisores, mais os encargos, provisões para décimo terceiro, férias e benefícios pagos para esses colaboradores. Essa porcentagem pertence ao tempo gasto com atividades relacionadas à supervisão dos demais colaboradores e serviços destinados à administração. Os 70% restantes pertencem à mão de obra direta calculada anteriormente, que é referente ao tempo que os supervisores utilizam na fabricação dos produtos. Essas informações foram fornecidas pela gerência da empresa.

#### **3.3.8 Despesas fixas**

Na Tabela 9 estão descritos os itens considerados como despesas fixas, calculadas pela média dos valores dos meses de janeiro a agosto de 2014. Da mesma forma que nos custos fixos, foram utilizados apenas 9,65% do faturamento mensal. É considerável utilizar essa porcentagem a fim de chegar às despesas fixas na mesma proporção do faturamento utilizado.

| Despesas fixas                              | <b>Valor mensal</b> |           |  |  |
|---------------------------------------------|---------------------|-----------|--|--|
| Telefone                                    | R\$                 | 3.866,40  |  |  |
| Mensalidade Sistema de informações          | R\$                 | 2.283,30  |  |  |
| Honorários                                  | R\$                 | 1.160,00  |  |  |
| Combustível                                 | R\$                 | 497,04    |  |  |
| Manutençao de veículos                      | R\$                 | 450,02    |  |  |
| Encargos financeiros                        | R\$                 | 4.566,20  |  |  |
| Pró labore                                  | R\$                 | 1.398,94  |  |  |
| Energia eletrica                            | R\$                 | 543,20    |  |  |
| Salario setor administrativo + encargos     | R\$                 | 29.260,74 |  |  |
| Viagens e estadias                          | R\$                 | 1.527,03  |  |  |
| Depreciação                                 | R\$                 | 314,45    |  |  |
| Propaganda e <i>marketing</i>               | R\$                 | 213,46    |  |  |
| Material de expediente                      | R\$                 | 1.054,61  |  |  |
| Despesas fixas totais                       | R\$                 | 47.135,39 |  |  |
| %                                           |                     | 9,65      |  |  |
| Despesas fixas proporcionais ao faturamento | R\$                 | 4.549,24  |  |  |
| Fonte: elaboração da autora.                |                     |           |  |  |

Tabela 9. Despesa fixa.

Os serviços de telefone e *internet* são de uso exclusivo do setor administrativo, tendo, também, incluída a energia elétrica que pertence ao escritório. Na mensalidade do sistema de informações, estão inclusos os valores de manutenção e suporte.

A empresa não dispõe de serviço contábil interno, utilizando os serviços de um escritório externo. Para o cálculo dessa despesa, foi considerado o valor desembolsado com honorários.

A empresa dispõe de um veículo para a área administrativa e comercial. A despesa com esse veículo inclui o valor de combustível e de manutenções, sendo que, a outra metade desses gastos, pertence aos custos fixos demonstrados anteriormente.

Os encargos financeiros foram apurados pela média dos juros e despesas bancárias. Ainda como despesas fixas, foram considerados os valores desembolsados com pró-labore e salários do setor administrativo, incluso provisões para férias, décimo terceiro, encargos sociais e outros benefícios.

As despesas com viagens pertencem ao vendedor e aos gerentes, sendo, as estadias nas cidades dos clientes visitados e a depreciação é referente aos veículos utilizados pelos vendedores e gerentes da empresa.

As propagandas e *marketing* pertencem ao valor pago pela publicação de seus produtos em revistas de *designer* de interiores e demais propagandas. O material de expediente é gasto de acordo com a necessidade de compra de materiais de escritório.

# **3.3.9 Despesas variáveis**

As despesas variáveis foram obtidas através dos relatórios contábeis. Foram calculadas pela média dos valores dos meses de janeiro a agosto de 2014. Da mesma forma que nos demais custos e despesas, foram utilizados apenas 9,65% do faturamento mensal. Em consequência de estar sendo usada esta quantidade no estudo, deve-se chegar, com esse mesmo percentual, nas despesas variáveis.

Os itens que compõem as despesas variáveis estão descritos na Tabela 10.

| Tabela TU. Despesas vallaveis.                  |                     |           |  |  |  |  |  |  |
|-------------------------------------------------|---------------------|-----------|--|--|--|--|--|--|
| Despesas variáveis                              | <b>Valor mensal</b> |           |  |  |  |  |  |  |
| Frete                                           | R\$                 | 9.657,94  |  |  |  |  |  |  |
| Comissão                                        | R\$                 | 4.337,47  |  |  |  |  |  |  |
| Despesa variáveis totais                        |                     | 13.995,41 |  |  |  |  |  |  |
| $\%$                                            |                     | 9.65      |  |  |  |  |  |  |
| Despesas variáveis proporcionais ao faturamento |                     | 1.350,76  |  |  |  |  |  |  |
|                                                 |                     |           |  |  |  |  |  |  |

Tabela 10. Despesas variáveis.

Fonte: elaboração da autora.

Os fretes pertencem ao transporte das mercadorias da empresa até o estabelecimento de seus clientes e variam de acordo com as vendas.

A comissão é referente ao valor desembolsado para o vendedor, e varia de acordo com as vendas praticadas no mês.

#### **3.3.10 Margem de contribuição**

Após a apuração dos custos e despesas variáveis, é necessário fazer um levantamento do faturamento dos produtos em análise. O Imposto sobre Produtos Industrializados e o Imposto sobre Circulação de Mercadorias e Serviços por substituição tributária já estão desconsiderados do faturamento, pois não fazem parte das receitas. Se não fossem desconsiderados esses valores, estar-se-ia **Expersas variáveis**<br>
Frete<br>
Frete<br>
Comissão<br> **Obspessa variáveis totais**<br> **R\$** 4.337,47<br> **Despessa variáveis proporcionais ao faturamento R\$ 13.995,41<br>
Fonte: elaboração da autora.<br>
Os fretes pertencem ao transporte das m** 

mês de agosto de 2014. Na sequência, é necessário deduzir os impostos que são tomados com base no lucro presumido, diminuir os custos variáveis que foram encontrados através da multiplicação das quantidades vendidas pelos custos variáveis calculados anteriormente e, em seguida, as despesas variáveis, que foram obtidos com base na proporção do faturamento de cada produto. Assim, encontrarse-á a margem de contribuição de cada item e surgirá a possibilidade de fazer uma análise do quanto cada produto contribui no pagamento dos custos e despesas fixas, conhecendo-se, assim, o lucro que a empresa obtém, vendendo estes produtos.

A demonstração do resultado do exercício está descrito na Tabela 11.

| <b>Produto A</b> |                                                                                                    |                  |     |                  |                      |                  |                                                                                                    |               |
|------------------|----------------------------------------------------------------------------------------------------|------------------|-----|------------------|----------------------|------------------|----------------------------------------------------------------------------------------------------|---------------|
|                  |                                                                                                    | <b>Produto B</b> |     | <b>Produto C</b> |                      | <b>Produto D</b> |                                                                                                    | Total         |
|                  | R\$                                                                                                    | 71,14            |     | 349,92           | R\$                  | 357,04           |                                                                                                    |               |
|                  |                                                                                                    | 5.477,69         |     |                  |                      |                  |                                                                                                    | R\$ 45.616,46 |
|                  | R\$                                                                                                    | 5.477,69         | R\$ | 12.946,88        |                      |                  | R\$                                                                                                 | 45.616,46     |
|                  |                                                                                                    | 77               |     | 37               |                      | 15               |                                                                                                    | 315           |
| 5.164,27         | R\$                                                                                                    | 1.295,47         | R\$ | 3.061,94         |                      |                  |                                                                                                    | 10.788,29     |
| 141.94           | R\$                                                                                                    | 35.60            | R\$ | 84,15            | R\$                  | 34,81            | R\$                                                                                                 | 296,51        |
| 655,09           | R\$                                                                                                    | 164,33           | R\$ | 388,41           | R\$                  | 160,67           | R\$                                                                                                 | 1.368,49      |
| 3.712,16         | R\$                                                                                                    | 931,21           | R\$ | 2.200,97         | R\$                  | 910,46           | R\$                                                                                                 | 7.754,80      |
| 655,09           | R\$                                                                                                    | 164,33           | R\$ | 388.41           | R\$                  | 160,67           | R\$                                                                                                 | 1.368,49      |
|                  | R\$                                                                                                    | 4.182,22         | R\$ | 9.884,94         |                      |                  | R\$                                                                                                 | 34.828,17     |
| 12.434.34        | R\$                                                                                                    | 3.880,13         | R\$ | 4.579,46         |                      |                  | R\$                                                                                                 | 22.866,32     |
| 646,60           | R\$                                                                                                    | 162,20           | R\$ | 383,37           | R\$                  | 158,59           | R\$                                                                                                 | 1.350,76      |
| 3.591,03         | R\$                                                                                                    | 139,88           | R\$ | 4.922,11         |                      |                  | R\$                                                                                                 | 10.611,09     |
| 19,31            | R\$                                                                                                    | 1,82             | R\$ | 133,03           |                      | 130,54           | R\$                                                                                                 | 284,69        |
|                  |                                                                                                    | 2,55%            |     | 38,02%           |                      | 36,56%           |                                                                                                    |               |
|                  |                                                                                                    |                  |     |                  |                      |                  | R\$                                                                                                 | 5.984,07      |
|                  |                                                                                                    |                  |     |                  |                      |                  | R\$                                                                                                 | 4.627,02      |
|                  | R\$<br>117.40<br>R\$ 21,836,24<br>R\$ 21,836,24<br>R\$<br>R\$<br>R\$<br>R\$<br>R\$<br>R\$ 16.671,97<br>R\$<br>R\$<br>R\$<br>R\$ | 186<br>16,45%    | R\$ |                  | R\$<br>R\$ 12.946,88 |                  | R\$ 5.355,65<br>R\$ 5.355,65<br>R\$ 1.266,61<br>R\$ 4.089,04<br>R\$ 1.972,39<br>R\$ 1.958,06<br>R\$ | R\$           |

Tabela 11. Demonstração do Resultado do Exercício.

Fonte: elaboração da autora.

Através da Figura 4, pode-se analisar o valor em porcentagem que cada produto gera de margem de contribuição.

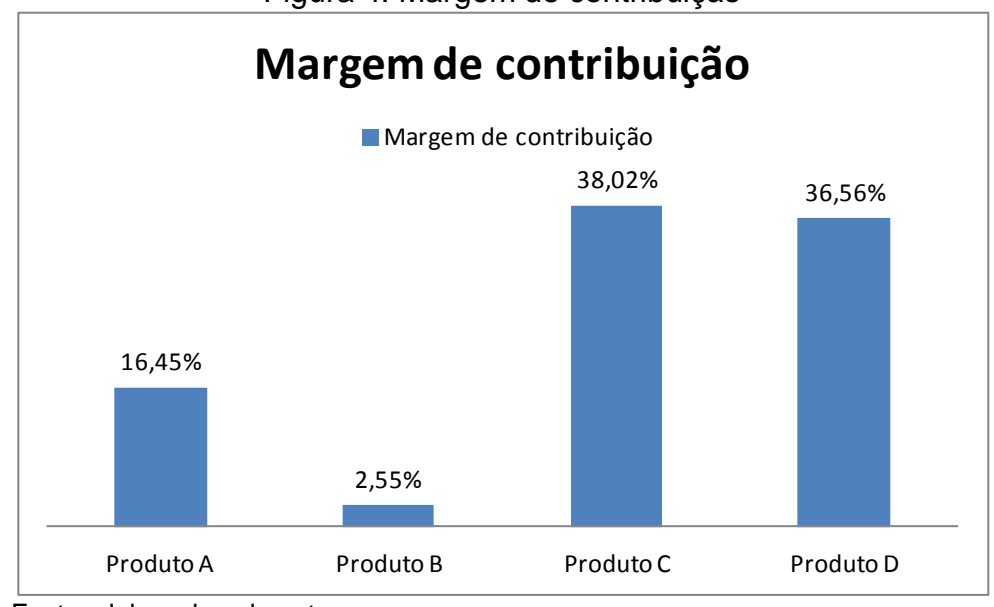

Figura 4. Margem de contribuição

Fonte: elaborada pela autora.

Dadas às quantidades produzidas, pode-se observar que, neste demonstrativo, o produto com maior margem de contribuição unitária é o C, com margem de R\$ 133,03, ou seja, esse é o valor que cada persiana com 3 metros quadrados vendidos contribui para o pagamento dos custos e despesas fixas do período.

Ao observar a margem de contribuição total, percebe-se que o produto que mais auxilia no pagamento dos custos e despesas fixas continua sendo o C, com margem de contribuição no mês analisado de R\$ 4.922,11. Em seguida, o produto A apresenta margem de contribuição de R\$ 3.591,03, sendo o segundo nesse aspecto, isso em decorrência da quantidade vendida ser elevada.

Os demais produtos também apresentam margem de contribuição positiva, mostrando que todos geram contribuição para o pagamento dos custos e despesas incorridas no período. Percebe-se que o produto B apresenta uma margem de contribuição baixa e, no decorrer do estudo, será calculado o preço de venda adequado para os produtos em análise.

Pode-se perceber, através do demonstrativo, que a empresa consegue pagar os impostos, os custos e despesas fixas e, ainda, obter um lucro de R\$ 4.627,02 a partir a comercialização desses produtos. Deve-se considerar que é apenas uma mera forma de visualização dos 9,65% do faturamento, pois, para comprovarmos o lucro no período e afirmarmos o cumprimento do pagamento dos custos e despesas fixas totais, seria necessário o cálculo de todos os produtos.

# 3.4 PONTO DE EQUILÍBRIO

A seguir, serão analisados os pontos de equilíbrio, obtidos a partir do resultado do DRE Variável:

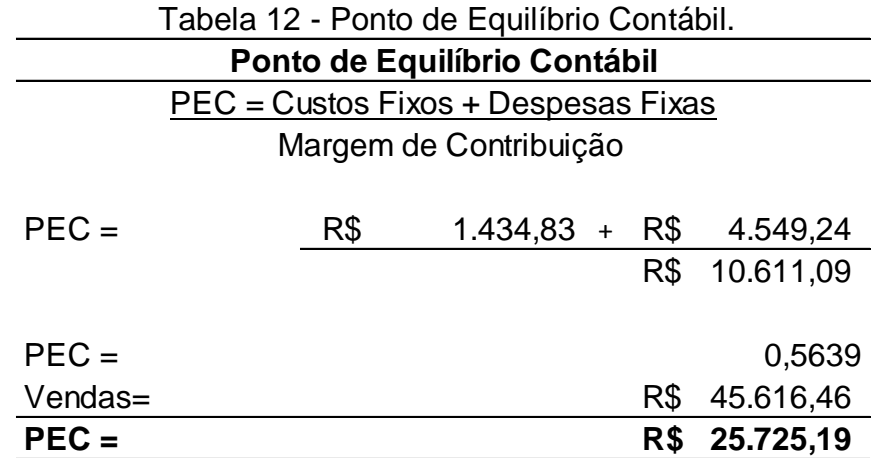

Fonte: adaptada de Martins (2003, p.188).

No resultado apresentado pela demonstração anterior, pode-se observar o saldo positivo da empresa. Através do ponto de equilíbrio contábil, é visto o valor total a ser faturado para que a empresa apresente um resultado nulo, pagando todos seus custos e despesas do período. Ao observar o valor apresentado pelo ponto de equilíbrio contábil, percebe-se que a empresa está com o faturamento em torno de R\$ 19.891,00 acima do valor necessário para obter esse resultado nulo, com relação aos 315 produtos vendidos em análise.

Através dessa análise, percebe-se que a empresa pode buscar meios para diminuir o preço de venda. Com essa ação, pode concorrer com outras fábricas que apresentam preços mais baixos e produtos de qualidade, continuando com lucro.

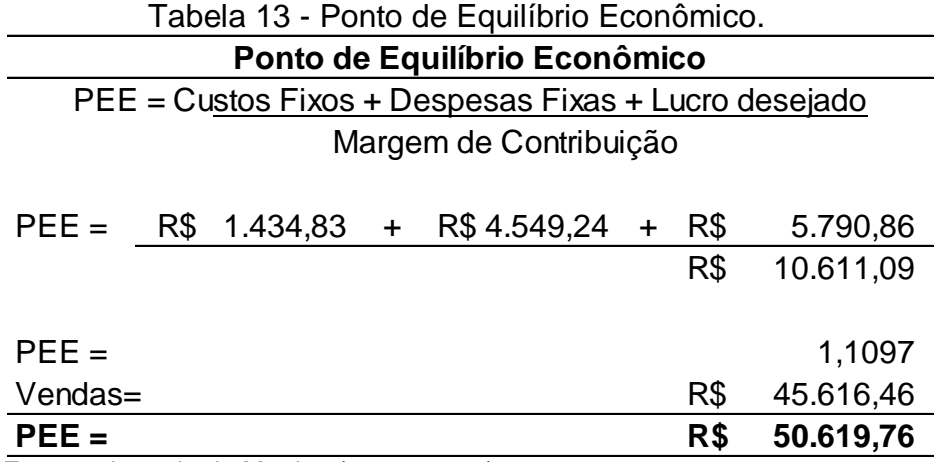

Fonte: adaptada de Martins (2003, p.188).

Para obter o ponto de equilíbrio econômico e analisar se o empreendimento é viável, optou-se uma remuneração de 20% ao mês sobre o patrimônio líquido da empresa, considerando somente 9,65% do valor encontrado, ou seja, apenas dos 4 produtos analisados. Com essa remuneração, obteve-se um ponto de equilíbrio no qual a empresa deveria ter seu faturamento elevado em R\$ 5.003,30 a fim de que o rendesse mais do que se o seu dinheiro fosse aplicado em outros meios.

Com base nesse indicador, a gerência da empresa poderia optar por continuar com o negócio ao invés de investir seu capital em alguma alternativa que prometesse remuneração, pois esse valor negativo não está tão elevado. Se a gerência também optasse por diminuir a remuneração ou reduzir os gastos, este faturamento seria o suficiente.

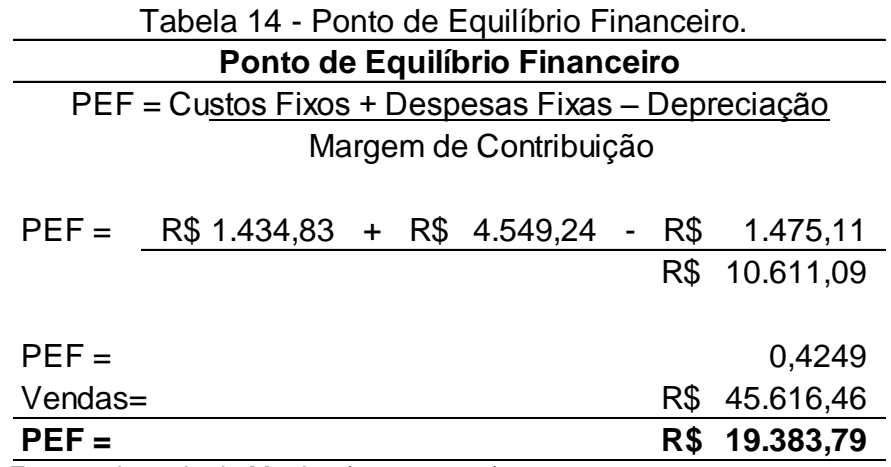

Fonte: adaptada de Martins (2003, p.189).

O resultado obtido através do ponto de equilíbrio financeiro traz a visão de que, ao desconsiderar os custos que não geraram desembolsos financeiros no período, no caso a parcela da depreciação, a empresa continua operando com saldo financeiro positivo.

Visto dos pontos apresentados acima, a empresa obteve o faturamento suficiente para sanar seus custos e despesas do período, não tendo prejuízo financeiro e nem prejuízo contábil, apresentando apenas um saldo econômico desfavorável, mas não preocupante.

#### 3.5 PREÇO DE VENDA

A forma com que vai ser feita a formação do preço de venda neste estudo permite identificar a rentabilidade de cada produto e possibilita ao gestor ter flexibilidade nos preços sem comprometer a continuidade da empresa. Esse método é uma forma gerencial que dá a possibilidade de formar o preço de venda e calcular a rentabilidade de forma simples, porém é um método eficaz, podendo ser utilizado em qualquer empresa para a tomada de decisão.

#### **3.5.1 Mark-up**

Primeiramente, será identificada a taxa de *mark-up,* que é calculada sobre o custo e que além de cobrir as despesas dos produtos, proporcionando a margem de lucro desejada. Essa taxa será calculada com o preço de venda, sendo 100%, e, em seguida, deduzindo os impostos, os custos e as despesas fixas que foram obtidas através de quanto representa do faturamento estes gastos mencionados e o lucro desejado, obtendo, então, o *mark-up*. Os dados levantados foram feitos com base nos percentuais encontrados em relação ao faturamento.

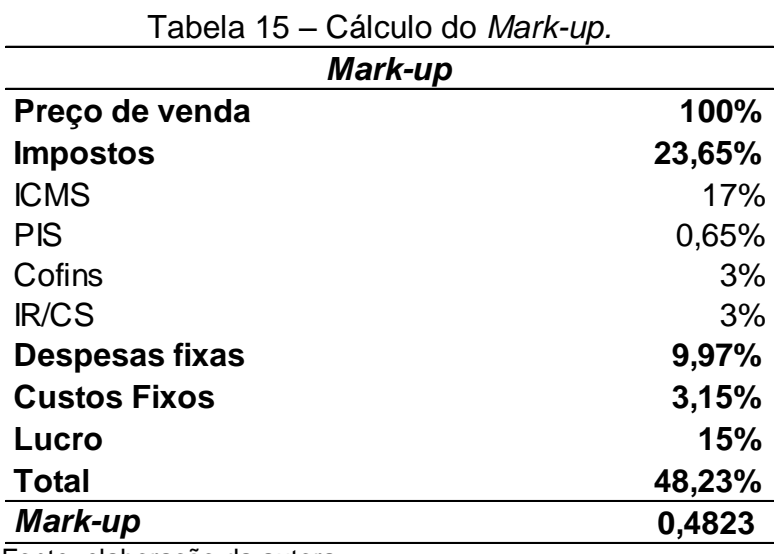

Fonte: elaboração da autora.

# **3.5.2 Preço de venda do produto A**

Uma vez determinado o *mark-up,* é possível calcular o preço de venda de cada atividade: basta dividir o custo variável mais a despesa variável da respectiva atividade, pelo *mark-up*. No caso específico da atividade A, na qual o custo variável de cada produto é R\$ 66,85 (Tabela 7) mais as despesas variáveis, calculadas através da divisão destas despesas pela quantidade vendida do produto (Tabela 11), chega-se ao valor de R\$ 3,48. Dessa forma, o preço de venda será de R\$ 145,81, conforme evidenciado na Tabela 16.

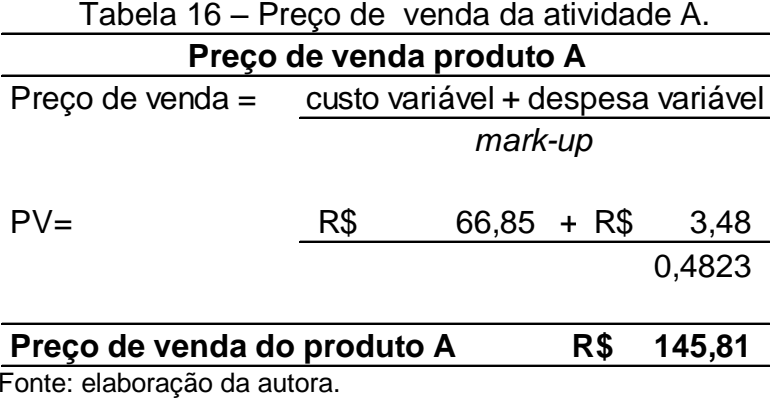

#### **3.5.3 Preço de venda do produto B**

O preço de venda da atividade B foi determinado pela divisão dos custos variáveis mais as despesas variáveis pela taxa de *mark-up*. Chegou-se, então, ao preço de venda de R\$ 108,84, conforme evidenciado na tabela abaixo:

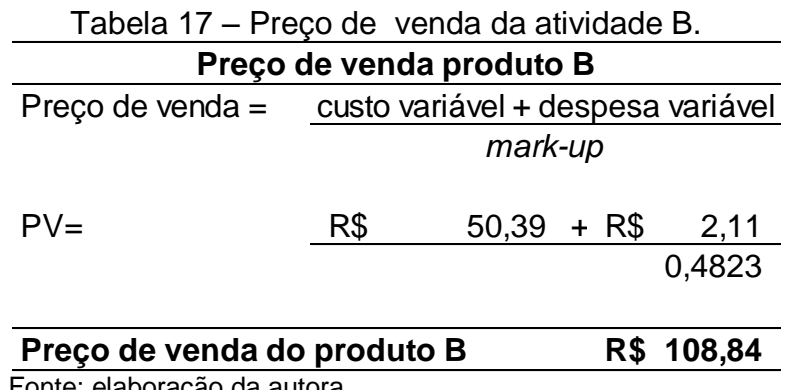

Fonte: elaboração da autora.

# **3.5.4 Preço de venda do produto C**

O preço de venda do produto C foi calculado da mesma forma que nas demais atividades, chegando ao valor que a empresa precisa para pagar as despesas e custos variáveis e ainda obter um lucro de 15%. Este preço está evidenciado na tabela a seguir:

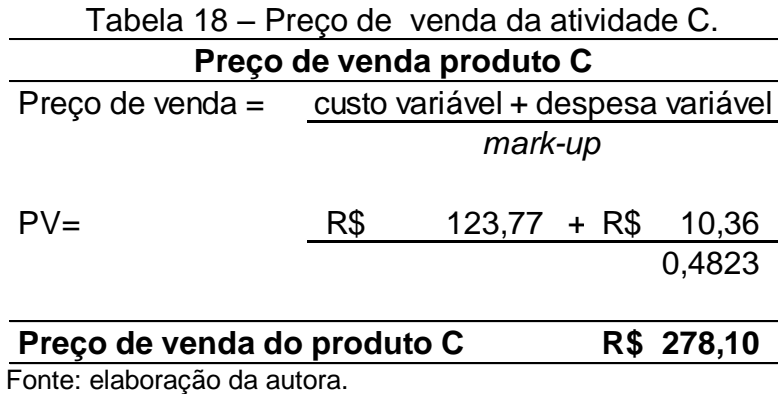

#### **3.5.5 Preço de venda do produto D**

O preço de venda da atividade D foi calculado através da divisão dos custos e despesas variáveis pelo *mark-up*, obtendo-se, assim, um preço adequado para cobrir tais custos, além de um lucro de 15%, representados pela tabela a seguir:

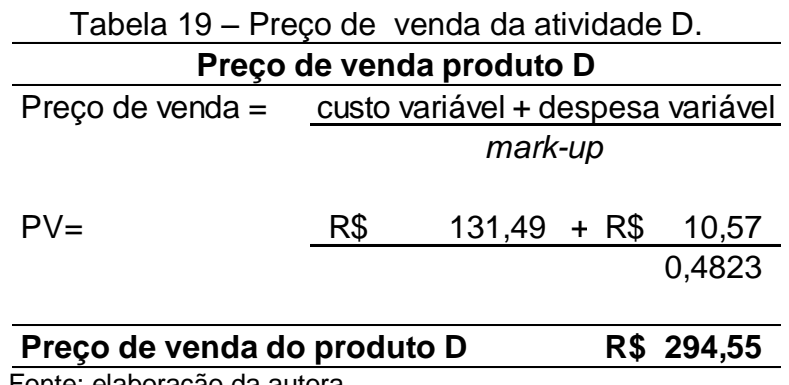

Fonte: elaboração da autora.

# **3.5.6 Demonstração dos Lucros**

Através dos preços de venda calculados acima, pode-se demonstrar o faturamento necessário para fabricar a mesma quantidade analisada anteriormente a fim de se obter um lucro de 15% do faturamento.

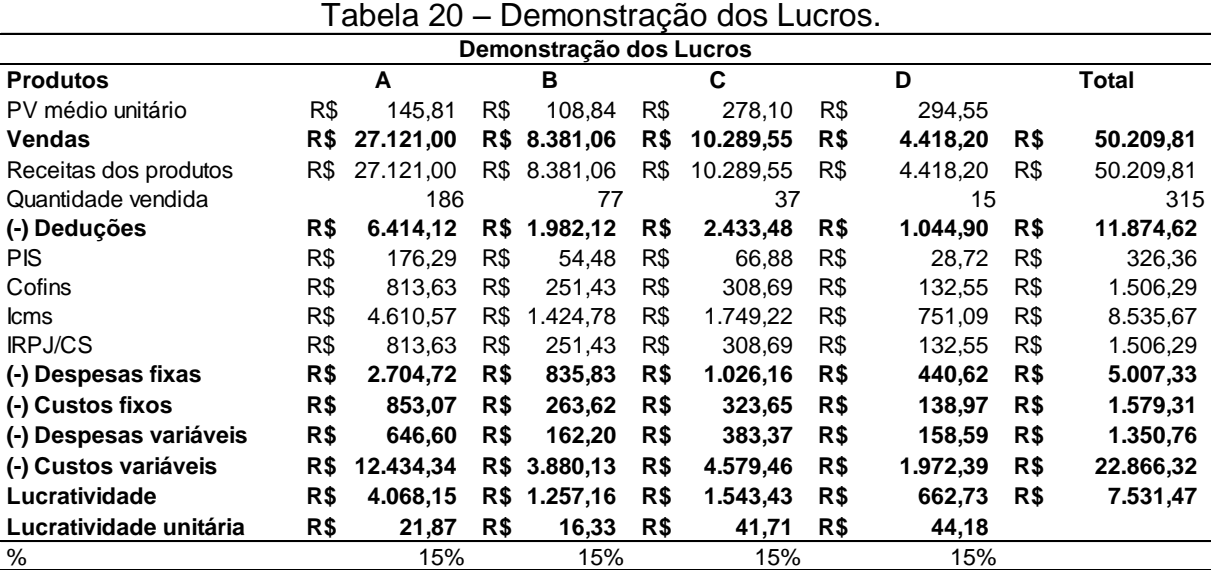

Fonte: elaboração da autora.

Ao analisar esse demonstrativo, pode-se perceber que o faturamento total aumentou e, consequentemente, seus impostos também aumentaram. Os custos variáveis e despesas variáveis se mantiveram iguais*.* As despesas fixas e os custos fixos foram calculados através das porcentagens apresentadas na tabela 15, obtendo-se, então, uma lucratividade de R\$ 7.531,47. Esse valor seria o ideal para atingir o que a empresa deseja.

### **3.5.7 Comparativo entre preços**

Na tabela abaixo, está evidenciada a planilha de comparação entre preços, demonstrando a diferença entre aqueles praticados pela empresa, no momento, e aqueles calculados através do método de custeio variável.

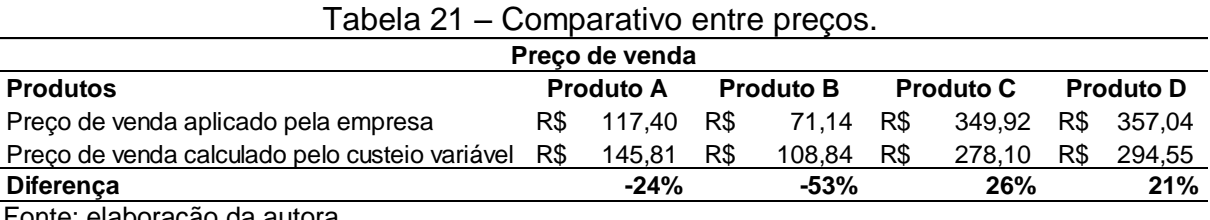

Fonte: elaboração da autora.

A figura 5 permite visualizar de forma mais simples a diferença entre os preços em análise.

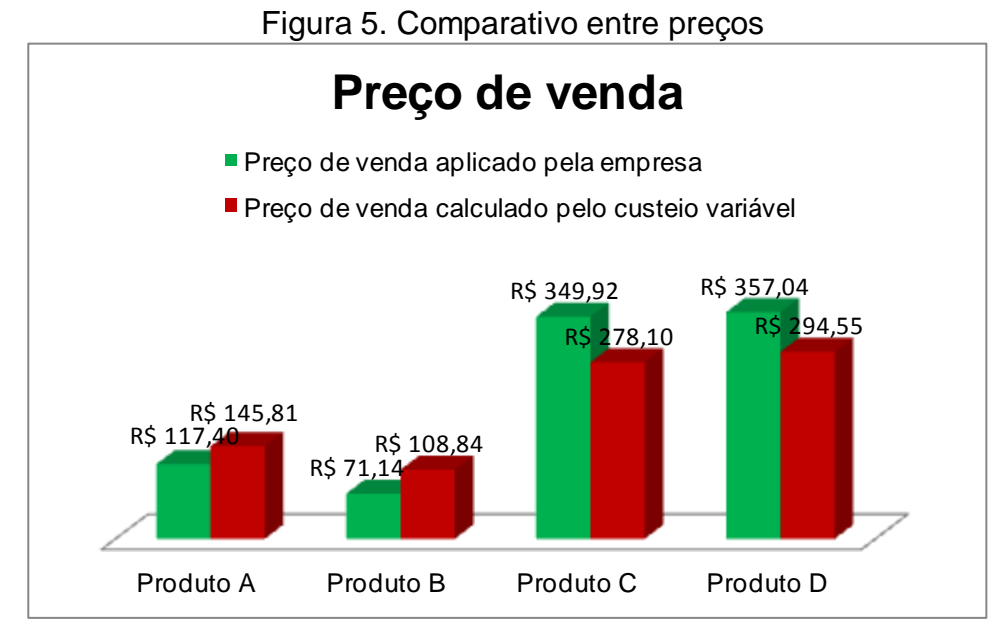

Fonte: elaborada pela autora.

Pode-se perceber que os preço aplicados pela empresa, no momento, não estão seguindo um percentual de lucro igual para todos os produtos. É notável que alguns estão acima do esperado, mas outros abaixo do que os gestores idealizam.

Observando-se o processo do produto A, percebe-se que é necessário aumentar seu preço em 24% para se conseguir a obtenção do lucro desejado.

O produto B é aquele que mais necessita de atenção, pois pertence à atividade que tem menor margem de contribuição, estando com o preço mais abaixo do esperado.

Quanto aos produtos C e D, esses estão com os preços acima do que a empresa deseja: a atividade C está com o preço elevado em 26% e o D em 21%.

Em relação aos produtos A e B, a gerência precisa rever seus custos, pois, se aumentar o preço de venda, poderá ficar acima do valor cobrado pelos concorrentes, consequentemente, o preço destes produtos ficará fora do mercado.

Os produtos C e D estão com o preço muito elevado e a empresa tem a possibilidade de diminuí-los, sem comprometer o lucro, mas ofertando preços mais baixos dos apresentados pelos concorrentes, aumentando, dessa forma, as vendas e elevando o faturamento.

#### **4 PROPOSTA DE IMPLANTAÇÃO**

Cabe ressaltar que a empresa não possui planilhas de controle de custos de cada atividade. Assim, as formas de cálculos aqui fornecidas tornaram-se uma ferramenta de grande utilidade para os gestores da empresa Alfa, visto que passaram a contar com dados suficientes para a formação dos preços e apuração dos custos de forma mais precisa, não apenas voltado a concorrência, mas de acordo com os gastos dos processos produtivos.

Ao analisar os dados apresentados, pode-se dizer que a empresa tem a necessidade de fazer um controle de sua margem de contribuição e estabelecer preços que estejam dentro da realidade da empresa Alfa. Por essa razão, foi utilizado o método de custeio variável nesse estudo, visando a possibilidade de calcular preços de venda adequados para a empresa conseguir alcançar os propósitos de sua organização.

Nesse estudo, foram utilizados dados de apenas uma medida de persiana e quatro produtos, mas para a implantação deste sistema é essencial que seja utilizado o faturamento total, já que as possibilidades de melhorias como consequência dessa análise desenvolvido são inúmeras, podendo-se estabelecer a margem de contribuição e o preço de venda adequado para todos os produtos.

Os resultados apresentados mostram a importância do conhecimento sobre custos, pois as empresas de fabricação sob encomenda, muitas vezes, trabalham com margens apertadas. Para elas, o conhecimento das margens e custos dos produtos transferem para os administradores informações importantes a fim de serem tomadas decisões sobre preços e aceitação de encomendas.

Com esta ação, a empresa conseguirá criar oportunidades para melhorar seu desempenho em faturamento, lucratividade e melhor alocação dos custos.

# **5 CONCLUSÃO**

As empresas atuam em um mercado cada vez mais competitivo, sendo importante tomar decisões com base em informações simplificadas, porém confiáveis. É fundamental que esses instrumentos estejam adaptados à estrutura dessas entidades sem demandar muito gasto e tempo, pois de nada adianta a empresa ter uma diversidade de produtos se não tiver o controle do quanto gasta para fabricar cada um e do quanto cada item lhes dá de retorno.

No decorrer desse estudo, pode-se analisar a importância da contribuição do levantamento teórico, o qual embasa ações e serve para que acadêmicos e gestores consigam fundamentar estudo, bem como sua aplicação em atividades profissionais. Daí decorre a importância da Contabilidade de Custos no crescimento e na continuidade das empresas.

Este estudo teve como objetivo propor a implantação de um método de custeio variável em uma empresa de fabricação sob encomenda, com o intuito de conhecer a sua real situação, proporcionando o conhecimento da rentabilidade e preço de venda adequados para as suas necessidades, foi claramente alcançado. Também foi reforçada a importância do acompanhamento constante à área de custos.

Percebeu-se que a gerência da empresa toma suas decisões com base em experiências no mercado e através da concorrência. Apesar dessa experiência ser muito importante, é fundamental controlar, de forma mais precisa, informações como margem de contribuição, custos de produtos e preço de venda.

A formação de preço, com base no método do custo variável, possui a vantagem de não precisar alocar os custos fixos aos produtos, tornando-o mais simples que os demais métodos de custeio. A sua utilização permite conhecer sua margem de contribuição e imediatamente formar o preço de venda.

O conhecimento da margem de contribuição possibilita saber quais as atividades que devem ter prioridade, quais devem ter seus preços e custos ajustados. Sem esse conhecimento é possível que a empresa esteja vendendo seus produtos com o lucro abaixo das expectativas da empresa ou, até mesmo, que não esteja cobrindo os gastos para fabricação deste item.

Pode-se perceber que, através dos cálculos propostos no estudo, não foi possível estabelecer preços com valor menor que quando não utilizado nenhum

sistema de custos em alguns produtos, sendo importante analisar os dados apresentados e acompanhar os custos destas mercadorias, pois, em alguns itens, ficaram acima do preços aplicados pela concorrência.

Durante o estudo, foi possível destacar os gastos variáveis de cada item e conhecer a margem de contribuição e a lucratividade. Foi possível, também, calcular preços e fazer uma real comparação com os preços que a empresa aplica no momento.

O estudo de caso limitou-se a analisar a rentabilidade de apenas quatro atividades e uma medida de cada produto objeto de estudo da empresa. Através desta proposta de implantação, é aconselhável proceder ao cálculo das demais atividades e demais tamanhos de persianas, permitindo conhecer o preço de venda e rentabilidade de toda a empresa. Considera-se que este controle de gastos e formação de preços é de grande importância para qualquer empresa, sugerindo então, esta implantação para todos os segmentos conhecerem a situação da entidade.

Neste estudo foi utilizado 70% como sendo, mão de obra direta, considerando que os demais 30% seja ociosidade e foi uma informação obtida pela gerência da empresa, por não ter a possibilidade de medição, sugere-se estes cálculos para trabalhos futuros.

Por fim, percebe-se a importância desse estudo, que não termina nesse momento, não apenas pela contribuição acadêmica, devido ao levantamento teórico, mas também pelos resultados levantados a partir do tema, tanto para as empresas de fabricação sob encomenda, como para aquelas que apresentam dificuldade em levantar, analisar seus custos, controlar a lucratividade e formar adequados preços de venda.

# **REFERÊNCIAS**

ALMEIDA, S. Persianas e Rolos**:** uma seleção de modelos. Abril. **Revista Casa Cláudia**. v. 34, n.11, nov. 2010. Disponível em:

<http://casa.abril.com.br/materia/persianas-e-rolos-uma-selecao-de-modelos>. Acesso em: 03 mai.2014.

ARAÚJO, Inaldo. **Introdução a contabilidade.** 3.ed. Saraiva, 2008. VitalBook file. Disponível em:

<http://online.minhabiblioteca.com.br/books/9788502116092/page/2>. Acesso em: 03 mai.2014.

BERTÓ, Dalvio José; BUELKE, Rolando. **Gestão de custos.** São Paulo: Saraiva, 2005. 390 p.

BORNIA, Antonio Cezar. **Análise gerencial de custos em empresas modernas.** Porto Alegre: Bookman, 2002. 203 p.

BRUNI, Adriano Leal; FAMÁ, Rubens. **Gestão de custos e formação de preços:** com aplicação na calculadora HP 12C e Excel. 5. ed. São Paulo: Atlas, 2011. 569 p.

CARPIO, Lizardo Aguero Del. Control gerencial: el análisis del costeo variable y absorbente como herramienta de gestión. **Rev. de Investigación de la Fac. de Ciencias Administrativas**. v. 8, n 5. p. 55-59, 2005. Disponível em: [<http://sisbib.unmsm.edu.pe/bibvirtualdata/publicaciones/administracion/n15\\_2005/a](http://sisbib.unmsm.edu.pe/bibvirtualdata/publicaciones/administracion/n15_2005/a06.pdf) [06.pdf>](http://sisbib.unmsm.edu.pe/bibvirtualdata/publicaciones/administracion/n15_2005/a06.pdf). Acesso em 19 ago.2014.

CERVO, Amado Luiz; BERVIAN, Pedro Alcino; SILVA, Roberto da. **Metodologia científica.** 6.ed. São Paulo: Pearson Prentice Hall, 2007. Disponível em: <https://ucsvirtual.ucs.br>. Acesso em: 08 jun.2014.

COLLATTO, Dalila Cisco; REGINATO, Luciane. Método de Custeio Variável, Custeio Direto e Teoria das Restrições no contexto da Gestão Estratégica de Custos: Um Estudo Aplicado ao Instituto de Idiomas Unilínguas. In: 9° CONGRESSO INTERNACIONAL DE CUSTOS, 2005, Floriánopolis. **Anais eletrônicos...** Florianópolis: Universidade do Vale do Rio dos Sinos, 2005. Disponível em: < http://www.intercostos.org/documentos/custos\_367.pdf > Acesso em: 20 ago.2014.

**COM cortinas de até R\$ 5 mil, fábrica se mantém no setor há 30 anos.** Globo. PEGN TV. 9 mar. 2014. Disponível em: <http://g1.globo.com/economia/pme/noticia/2014/03/com-cortinas-de-ate-r-5-milfabrica-se-mantem-no-setor-ha-30-anos.html>. Acesso em: 18 abr.2014.

CREPALDI, Silvio Aparecido. **Curso básico de contabilidade de custos**. 2.ed. São Paulo: Atlas, 2002. 363 p.

CREPALDI, Silvio Aparecido. **Curso básico de contabilidade de custos.** 5.ed. São Paulo: Atlas, 2010. xi, 364 p.

CRUZ, June Alisson Westarb. **Gestão de custos**: perspectivas e funcionalidades. Curitiba: Ibpex, 2011. 160 p.

DUTRA, René Gomes. **Custos:** uma abordagem prática. 5.ed. São Paulo: Atlas, 2003. 391 p.

ECKERT, Alex; MECCA, Marlei Salete; BIASIO, Roberto; MAURO, Priscila Stedille. A viabilidade da aplicação do método de custeio TDABC em uma empresa de mármores sob encomenda. **Revista de Estudos Contábeis**, Londrina, v.3, n. 5, p.25-47, jul/dez.2012. ISSN: 2237-0099. Disponível em: < http://www.uel.br/portal/frmOpcao.php?opcao=http://www.uel.br/cesa/dcon>. Acesso em 02 mai.2014.

ECKERT, Alex; ROZA, Cristiane Fernandes da; MECCA, Marlei Salete; BIASIO, Roberto. **Contabilidade de Custos como Ferramenta Gerencial:** análise do seu uso pelos escritórios de contabilidade junto aos seus clientes. In: Simpósio Unijui, 2010. Disponível em: <http://www.biasio.pro.br/index.php/artigoscientificos/apresentados-emcongressos>. Acesso em: 18 abr.2014.

FERREIRA, José Antônio Stark. **Contabilidade de custos.** São Paulo: Pearson, 2008 - Disponível em: <https://ucsvirtual.ucs.br> Acesso em 17.ago.2014.

GIL, Antonio. **Como elaborar projetos de pesquisa.** 5. ed. Atlas, 2012. VitalBook file. Disponível em:

<http://online.minhabiblioteca.com.br/books/9788522478408/page/70> Acesso em: 06 jun.2014.

GRIFF, Antoine. **História das persianas.** 2012. ISSN: 1804-1805. Disponível em: <http://pierrelefou.br.tripod.com/brasil.htm> Acesso em 02 mai.2014.

IUDÍCIBUS, Sérgio de; MARION, José Carlos; FARIA, Ana Cristina. **Introdução à teoria da Contabilidade.** 5.ed. São Paulo: Atlas, 2009. 346 p.

LEONE, George Sebastião Guerra. **Curso de contabilidade de custos.** 2.ed. São Paulo: Atlas, 2000. 457 p.

MACHADO, José Roberto. **A arte de administrar pequenos negócios.** Rio de Janeiro: Qualitymark, 2003. 84 p.

MAHER, Michael. **Contabilidade de custos:** criando valor para a administração. São Paulo: Atlas, 2001. 905 p.

MALHOTRA, Naresh K. **Introdução à pesquisa de marketing**. São Paulo: Pearson, 2005. Disponível em: <https://ucsvirtual.ucs.br/>. Acesso em: 08 jun.2014.

MARION, José Carlos. **Contabilidade básica.** 8.ed. São Paulo: Atlas, 2008. 257 p.

MARTINS, Eliseu. **Contabilidade de custos**. 9.ed. São Paulo: Atlas, 2003. 262 p.
MEGLIORINI, Evandir. **Análise crítica dos conceitos de mensuração utilizados pro empresas brasileiras produtoras de bens de produção por encomenda.** 2003. Tese (doutorado) – Universidade de São Paulo. 2003. Disponível em: <http://www.teses.usp.br/teses/disponiveis/12/12136/tde-23032006-124033/ptbr.php>. Acesso em: 2 mai.2014.

MEGLIORINI, Evandir. **Custos:** análise e gestão. 3.ed. São Paulo: Pearson, 2012. ix, 290 p. - Disponível em: <https://ucsvirtual.ucs.br>. Acesso em: 17 ago. 2014.

MEGLIORINI, Evandir. **Custos.** São Paulo: Makron books. 2001. 193 p.

MELO, Dyanna K. A.; CASTRO, Miquelina; MORAES, Julia S. de; CÂNDIDO, Arlete; SILVA, Larissa R Morais. Análise das tipologias e do uso das persianas em ambiente residencial para projeto de interiores. In: 9º Congresso Brasileiro de Pesquisa e Desenvolvimento em Design, 2010, Alagoas. **Anais eletrônicos...** Alagoas. Disponível em:

<http://blogs.anhembi.br/congressodesign/anais/index.php?s=PERSIANAS> Acesso em: 02 mai.2014.

MICHEL, Maria Helena. **Metodologia e pesquisa científica em ciências sociais**, 2. ed. São Paulo: Atlas, 2009. 204 p. Disponível em: <http://online.minhabiblioteca.com.br/books/9788522466115/page/37>. Acesso em 08 jun.2014.

NASCIMENTO, Jonilton Mendes do. **Custos:** planejamento, controle e gestão na economia globalizada. 2.ed. São Paulo: Atlas, 2001. 384 p.

NEVES, Silvério. **Contabilidade de custos:** um enfoque direto e objetivo. 11.ed. Saraiva, 2009. Disponível em:

<http://online.minhabiblioteca.com.br/books/9788502194571/page/9>. Acesso em: 05 mai.2014.

NIÑO, Ofelia Gómez. **Costo, volumen, precio y utilidad:** dinámica del desempeño financiero industria confecciones infantiles. Cuadernos de Administración. Universidad del Valle. Colombia. v. 28, n. 47, p. 55-66, jun 2012. ISSN- 0120-4645. Disponível em: < http://www.scielo.org.co/scielo.php?script=sci\_arttext&pid=S0120- 46452012000100001>. Acesso em 22 ago.2014.

OLIVEIRA, Luíz Martins de; PEREZ JR., José Hernandez. **Contabilidade de custos para não contadores.** 1.ed. São Paulo: Atlas, 2000. 278 p.

PADOVEZE, Clóvis Luís. **Curso básico gerencial de custos.** São Paulo: Thomson, 2003. 377 p.

PROTEÇÃO perfeita**:** versáteis, persianas garantem funcionalidade e praticidade em qualquer ambiente. Abril. **Revista Linda**, Cachoeira do sul. v.4. n.36, maio 2010. Disponível em: < http://www.revistalinda.com.br/index.php?area=secoes&id=745>. Acesso em: 10 mai.2014.

RIBEIRO, Osni Moura; **Contabilidade Básica.** 27.ed. São Paulo: Saraiva, 2010.

RIBEIRO, Osni Moura. **Contabilidade de Custos**. 2.Ed. São Paulo: Saraiva 2011. Disponível em: <https:// http://online.minhabiblioteca.com.br> Acesso em: 16 ago.2014.

ROSADAS, Leandro Azevedo da Silva; MACEDO, Marcelo Álvaro da Silva. Formação do preço de venda: uma análise do setor de material de construção. In: CONGRESSO BRASILEIRO DE CUSTOS, 11, 2004, Porto Seguro, **Anais eletrônicos.** Porto Seguro: 2004, p. 1 – 8. Disponível em: < http://www.abcustos.org.br/texto/viewpublic?ID\_TEXTO=2210 > Acesso em: 20 ago.2014.

SANTOS, Edno Oliveira dos. **Administração financeira da pequena e média empresa.** São Paulo: Atlas, 2001. 252 p.

SANTOS, Joel José. **Contabilidade e análise de custos:** modelo contábil, Métodos de depreciação, ABC – Custeio Baseados em Atividades, Análise atualizada de encargos sociais sobre salários, custos de tributos sobre compras e vendas. 6.ed. São Paulo: Atlas, 2011. 249 p.

SARDINHA, José Carlos. **Formação de preço:** a arte do negócio. São Paulo: Makron Books, 1995. 146 p.

SILVA, Benedito Gonçalves da. **Contabilidade Ambiental.** Curitiba: Juruá, 2009. 344 p.

SILVA, César Augusto Tibúrcio; TRISTÃO, Gilberto**. Contabilidade básica**. 2.ed. São Paulo: Atlas, 2000.

SILVA, Raimundo Nonato Souza; LINS, Luiz dos Santos. **Gestão de custos:**  contabilidade, controle e analise. 2.ed. São Paulo: Atlas, 2013. 263 p.

SOUZA, Antonio Artur de; AVELAR, Ewerton Alex; BOINA, Terence Machado. Gestão de custos e formação de preços em empresas de produção por encomenda: estudos de casos. **Revista de Informação Contábil**. v. 2, n. 1, p. 56-81, jan-mar 2008. ISSN-1982-3967. Disponível em:

<http://www.revista.ufpe.br/ricontabeis/index.php/contabeis/article/viewFile/94/74>. Acesso em 29 mai.2014.

SOUZA, Antônio Artur de; CAMPOS, Ricardo Lanna; AQUILAR, Cladiane G.; NOGUEIRA, Daniela N. Estudo do Processo Decisório na Estimação de Custos e Formação de Preços em Empresa de Produção por Encomenda. In: VII Congresso Brasileiro de Custos, 2000, Recife. **Anais eletrônicos...** Recife. Disponível em: < http://www.abepro.org.br/biblioteca/ENEGEP2000\_E0165.PDF> Acesso em: 29 mai.2014.

SOUZA, Antônio Artur de; NOVELLI, Marcio; MINELLO, Ítalo Fernando; ENDRICI, João Otávio Montanha, AVELAR, Ewerton Alex. Análise de Sistemas de Informações utilizados como suporte para os processos de estimação de custos e formação de preços. **Revista Associação Brasileira de Custos**. v. 1, n. 1, set/dez 2006. ISSN:

1980-4814. Disponível em: < http://www.unisinos.br/abcustos/\_pdf/ABC\_Souzaetal.pdf>. Acesso em 29 mai.2014.

SOUZA, Lucas de; MAÇANEIRO, Marcondes. **Uso das plataformas Arduino e Jhomes para a automação do controle de abertura e fechamento de persianas. REVISTA Caminhos On-line**. Rio do Sul, v.4. n. 8, p.23-39, out/dez. 2013. ISSN: 2236-4552. Disponível em:

<http://wpcaminhos.s3.amazonaws.com.s3.amazonaws.com/wpcontent/uploads/201 3/12/CAMINHOS\_TECNOLOGIA.pdf#page=23>. Acesso em 02 mai.2014.

WERNKE, Rodney. **Gestão de custos: uma abordagem prática.** 2.ed. São Paulo: Saraiva, 2008. 175 p.